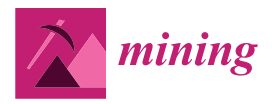

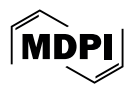

# *Article* **Towards a Long-Term Unmanned Aerial Vehicle (UAV) Monitoring Framework for Post-Mining Effects: Prosper-Haniel Case**

**Marcin Pawlik 1,2,[\\*](https://orcid.org/0000-0003-1601-3925) , Benjamin Haske 1,2 [,](https://orcid.org/0000-0003-2698-483X) Hernan Flores <sup>1</sup> [,](https://orcid.org/0000-0002-9873-9107) Bodo Bernsdorf [1](https://orcid.org/0009-0007-2353-3482) and Tobias Rudolph [1](https://orcid.org/0000-0003-0113-453X)**

- <sup>1</sup> Research Center of Post-Mining, Technische Hochschule Georg Agricola University, Herner Str., 45, 44787 Bochum, Germany; benjamin.haske@thga.de (B.H.); hernan.flores@thga.de (H.F.); bodo.bernsdorf@thga.de (B.B.); tobias.rudolph@thga.de (T.R.)
- 2 Institute of Mine Surveying and Geodesy, Technical University Bergakademie Freiberg, Fuchsmühlenweg 9b, 09599 Freiberg, Germany
- **\*** Correspondence: marcin.pawlik@thga.de

**Abstract:** Direct and indirect effects after mine operations cease operating must ideally be subjected to perpetual monitoring routines in order to detect possible risks or avoid adverse effects on the surrounding ecosystems at an early stage. In this contribution, mining subsidence lakes created inside the nature reserve Kirchheller Heide and Hilsfeld Forest are subjected to analysis for a long-term monitoring scheme. For this purpose, we employ high-resolution unmanned aerial system (UAS) based multispectral and thermal mapping tools to provide a fast, non-invasive and multitemporal environmental monitoring method. Specifically, we propose to monitor vegetation evolution through multispectral analysis, biotypes identification using machine learning algorithms, and water surface extent detection, together with their thermal behavior. The aim of this contribution is to present the proposed workflow and first results to establish a baseline for future analyses and subsequent surveys for long-term multi-temporal monitoring.

**Keywords:** geomonitoring; post-mining; UAV

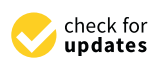

**Citation:** Pawlik, M.; Haske, B.; Flores, H.; Bernsdorf, B.; Rudolph, T. Towards a Long-Term Unmanned Aerial Vehicle (UAV) Monitoring Framework for Post-Mining Effects: Prosper-Haniel Case. *Mining* **2024**, *4*, 211–229. [https://doi.org/10.3390/](https://doi.org/10.3390/mining4020013) [mining4020013](https://doi.org/10.3390/mining4020013)

Academic Editor: Giovanni Martinelli

Received: 29 February 2024 Revised: 27 March 2024 Accepted: 3 April 2024 Published: 12 April 2024

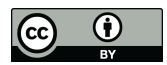

**Copyright:** © 2024 by the authors. Licensee MDPI, Basel, Switzerland. This article is an open access article distributed under the terms and conditions of the Creative Commons Attribution (CC BY) license [\(https://](https://creativecommons.org/licenses/by/4.0/) [creativecommons.org/licenses/by/](https://creativecommons.org/licenses/by/4.0/)  $4.0/$ ).

# **1. Introduction**

Post-mining effects could present long-lasting impacts on the environment [\[1](#page-14-0)[,2\]](#page-14-1), directly and indirectly affecting soil, water, or air quality [\[3\]](#page-15-0). One of these legacies related to underground mining includes land subsidence, resulting from the collapse of underground voids left by mining, which might lead to sinkholes and subsidence basins deforming the surrounding surface area. Subsidence can result in damage to various crucial elements such as roads, telecommunications, gas and water pipelines, sewage systems, electrical networks, and buildings (Figure [1\)](#page-1-0). Numerous authors have focused on predicting such impacts and described this phenomenon, including Keinhorst [\[4\]](#page-15-1), Bals [\[5\]](#page-15-2), Lehmann et al. [\[6\]](#page-15-3), Awiershin [\[7\]](#page-15-4), Sann [\[8\]](#page-15-5), Knothe [\[9\]](#page-15-6), Litwiszyn [\[10\]](#page-15-7), Berry [\[11\]](#page-15-8), Sashurin [\[12\]](#page-15-9), Bush [\[13–](#page-15-10)[15\]](#page-15-11), Suchowerska Iwaniec et al. [\[16\]](#page-15-12), and Xia et al. [\[17,](#page-15-13)[18\]](#page-15-14).

<span id="page-1-0"></span>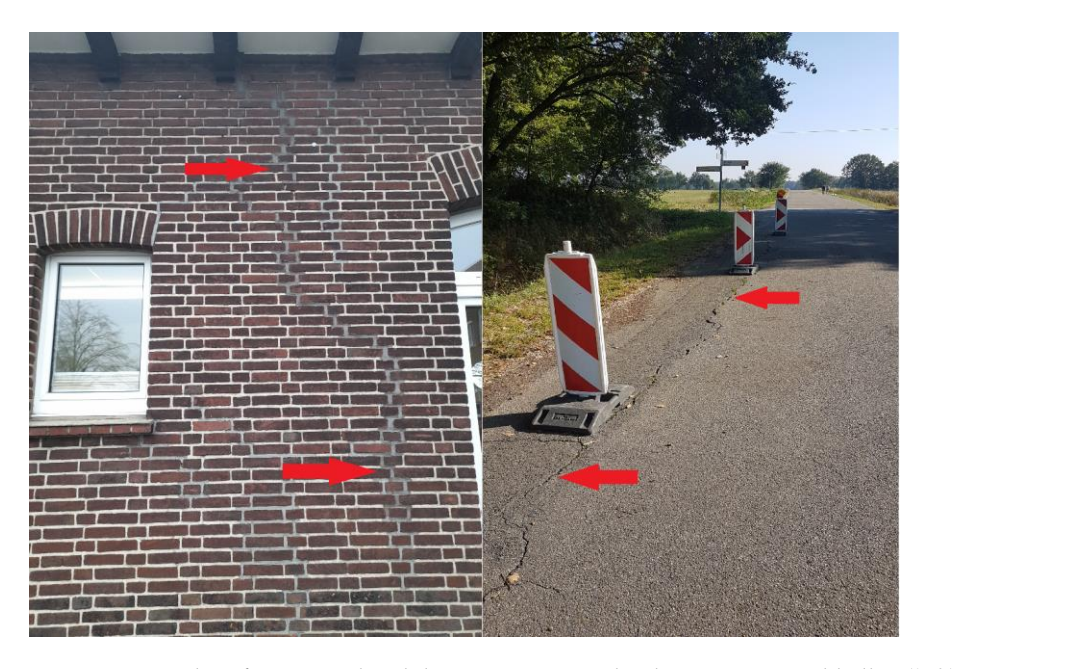

Figure 1. Examples of mining-related damage: Gregor School in Bottrop-Kirchhellen (left), repairs to a cracked wall surface, Langer Weg, scarred road surface (right). Red arrows indicate the mining damage. Source: [19]. damage. Source: [\[19\]](#page-15-15).  $\mathcal{L}$  in combination with occurring after processes occurring after processes occurring after processes occurring after processes of  $\mathcal{L}$ 

Land subsidence might occur in combination with other processes occurring after mine closure. Melchers et al. [\[20](#page-15-16)] and Westermann et al. [\[21](#page-15-17)] describe the rise in groundwater levels after the cessation of mining operations, which has a significant impact on water management and might lead to floodplains through land subsidence [\[22](#page-15-18)]. Initially, waterlogging occurs, and the groundwater level does not change over a given period of time but, in combination with a long-term subsidence effect, a water reservoir can originate nate ([Fig](#page-1-1)ure 2) [23]. (Figure 2) [\[23\]](#page-15-19).

<span id="page-1-1"></span>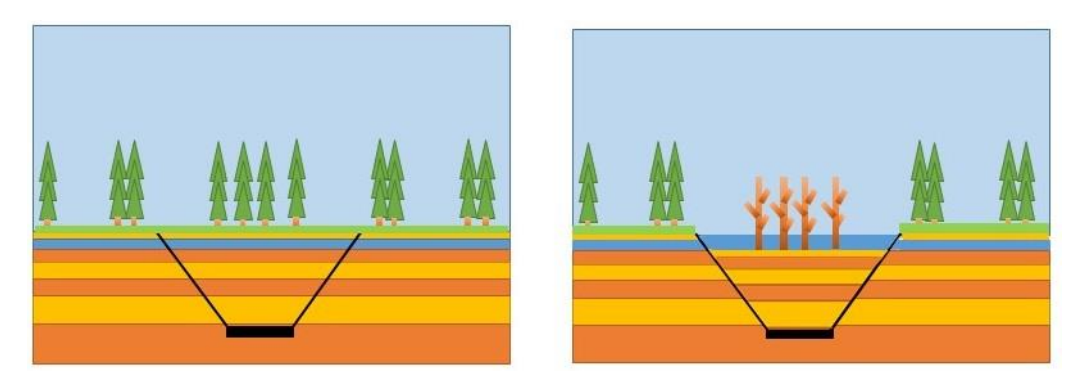

mining operation (**left**), after mining operation (**right**). Figure 2. Mining influences on the environment based on the example of subsidence lakes: before mining operation (left), after mining operation (right).

tion of innovative and cutting-edge research methods and instruments in recent decades. One such tool to study Earth surface movements is radar interferometry. The European Ground Motion Service [24] has played a pivotal role in advancing the accessibility of Sentinel-1 data, thereby integrating radar images into standard monitoring routines for land subsidence. Specifically, it has facilitated the examination and analysis of land sub-sidence processes across various mining regions worldwide, including Belgium [\[25,](#page-15-21)[26\]](#page-15-22), Colombia [\[27\]](#page-15-23), China [\[28,](#page-15-24)[29\]](#page-15-25), the Czech Republic [\[30\]](#page-15-26), the United Kingdom [\[27,](#page-15-23)[31\]](#page-15-27), the Netherlands [\[32\]](#page-15-28), Germany  $[19,20,27,31,33-35]$  $[19,20,27,31,33-35]$  $[19,20,27,31,33-35]$  $[19,20,27,31,33-35]$  $[19,20,27,31,33-35]$  $[19,20,27,31,33-35]$ , Poland [\[36](#page-16-2)-38], and the Republic of South  $\text{Arrica } [31].$ The complexity of post-mining processes has been addressed through the applica-Africa [31]. Africa [\[31\]](#page-15-27).

The use of UAVs (unmanned aerial vehicles) combined with evolving sensor technology has become increasingly useful for monitoring and evaluating risks at a closer distance to the earth's surface. In fact, some results from UAV-acquired data have made it possible to study soil conditions [\[39](#page-16-4)[–42\]](#page-16-5) and assess moisture content using multispectral analyses and vegetation indices [\[43\]](#page-16-6). Most recently, UAV spectral data have been used to monitor water acidity and different post-mining effects, providing high-resolution and reliable assessments [\[44\]](#page-16-7). Pawlik et al. [\[45\]](#page-16-8) and Rudolph et al. [\[46\]](#page-16-9) present various methods for the geomonitoring of post-mining processes in use: 3D geological structure modeling, multispectral satellite imagery, multispectral drone imagery, earth movement data, mobile GIS, and weather data. A thermal imaging camera can be used to search for fires [\[47–](#page-16-10)[50\]](#page-16-11), monitor post-mining dumps [\[51\]](#page-16-12), and inspect the oil, gas, and mining industry [\[52–](#page-16-13)[56\]](#page-16-14).

In Germany, land subsidence occurs in various regions where coal-mining activities have already concluded. In particular, the closure of the Prosper-Haniel coal mine (North Rhine-Westphalia region) in 2018 marked the end of an era in Germany's coal mining history and brought challenges related to land subsidence. Efforts to mitigate subsidence effects have included monitoring systems and structural reinforcement; however, subsidence has affected surrounding infrastructure and communities, necessitating continuous monitoring and mitigation efforts to address safety concerns and minimize environmental impact.

Consequently, we propose the application of multispectral and thermal drone-based sensing as a means to monitor the long-term impacts of land subsidence by examining different indirectly affected elements. We present a methodology that is iterative and combines multispectral data, thermal imaging, and ground validation GPS measurements to provide high-resolution maps. The aim is to periodically acquire UAV data and create continuous monitoring of the effects on vegetation, water, and structural changes occurring in such post-mining areas. By taking advantage of multispectral drone cameras, which have similar characteristics to the sensors placed on space mission satellites like Sentinel-2, comparative vegetation indices can be derived [\[57\]](#page-16-15).

### **2. Materials and Methods**

# *2.1. Research Area*

The research area is located in the Ruhr region of western Germany (Figure [3\)](#page-3-0), on the site of the closed Prosper-Haniel coal mine (Figure [4\)](#page-3-1). Coordinates of the extent are as follows: upper left—6.8543345 E 51.5880290 N, and down right—6.8613088 E 51.5847676 N. Mining operations under the Kirchheller Heide area began in 1976 [\[58\]](#page-17-0). However, the main mining activity was in the 1990s and lasted until 2018 [\[59\]](#page-17-1). Operations at the Prosper-Haniel mine ceased in December 2018 [\[58\]](#page-17-0). There are forms of nature conservation in the study area; for example, protected natural areas and also bird protection areas. It is a forested area, with the Schwarzbach and Elsbach streams running through the central part of the area, as well as the established subsidence lakes Weihnachtssee and Pfingstsee. Pawlik et al. [\[60\]](#page-17-2) observed, on the basis of a spatiotemporal analysis of satellite images based on vegetation indices, that vegetation changes occurred between 2002 and 2012.

#### *2.2. Materials*

The following subsections will present the research instruments used.

### 2.2.1. DJI Phantom 4 Multispectral

The drone produced by DJI enables a drone flight lasting up to 27 min on one battery [\[61\]](#page-17-3). It has six camera sensors: one RGB camera and five lenses dedicated to different spectral bands (Table [1\)](#page-3-2) (Figure [5\)](#page-4-0). Due to its weight of 1.5 kg, a remote pilot license of competency is required to fly the drone in the European Union [\[62](#page-17-4)[–64\]](#page-17-5). The built-in solar sensor allows for the detection of solar radiation, "maximizing the accuracy and consistency of data collection at different times of the day" [\[61\]](#page-17-3). With the implemented RTK (Real Time Kinematic) module, centimeter-accuracy images can be obtained because this module acquires location corrections from satellite positioning in real time.

<span id="page-3-0"></span>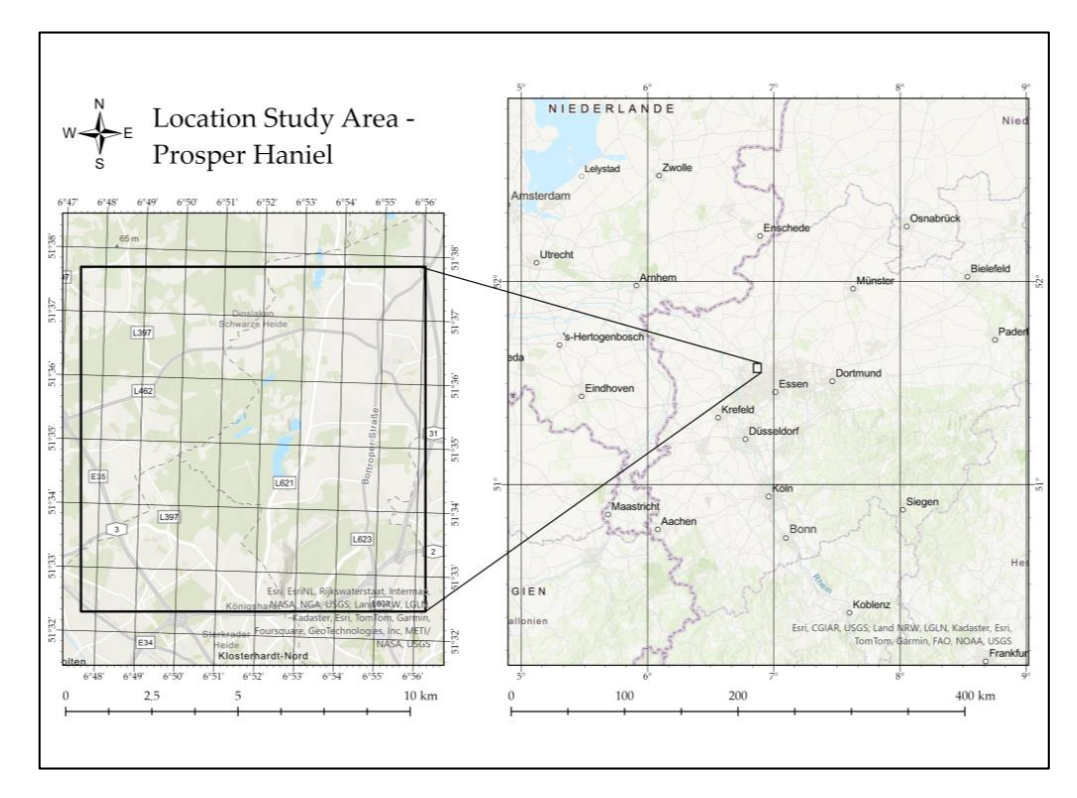

**Figure 3.** Location of research area. Source: aft[er \[4](#page-16-8)5]. **Figure 3.** Location of research area. Source: after [45]. **Figure 3.** Location of research area. Source: after [45].

<span id="page-3-1"></span>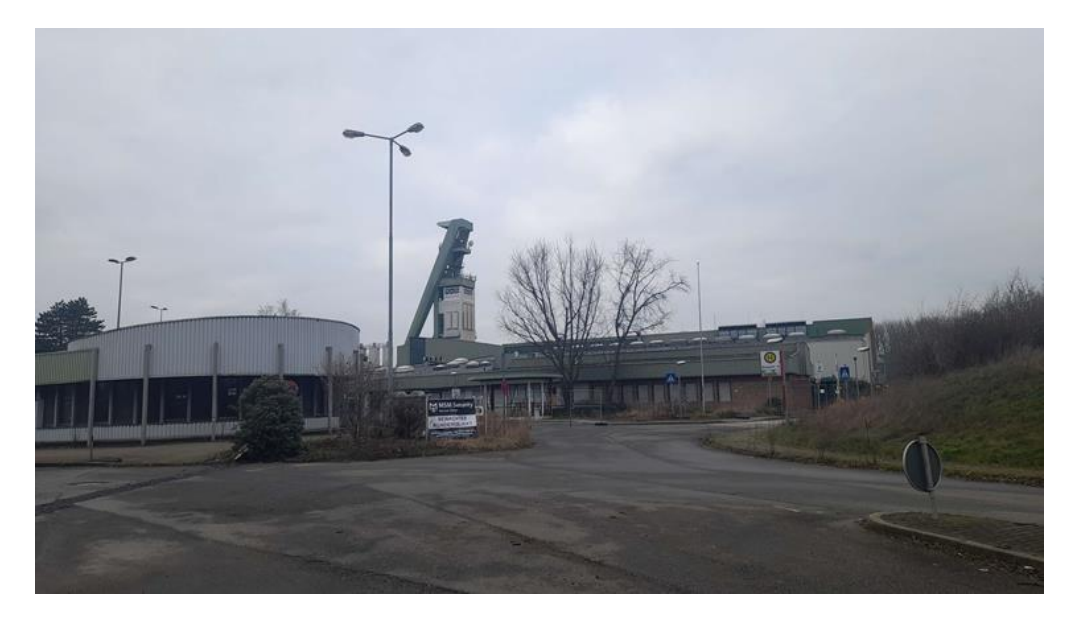

**Figure 4**. Prosper-Haniel coal mine shaft 10 after closure. **Figure 4**. Prosper-Haniel coal mine shaft 10 after closure. **Figure 4.** Prosper-Haniel coal mine shaft 10 after closure.

<span id="page-3-2"></span>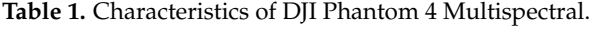

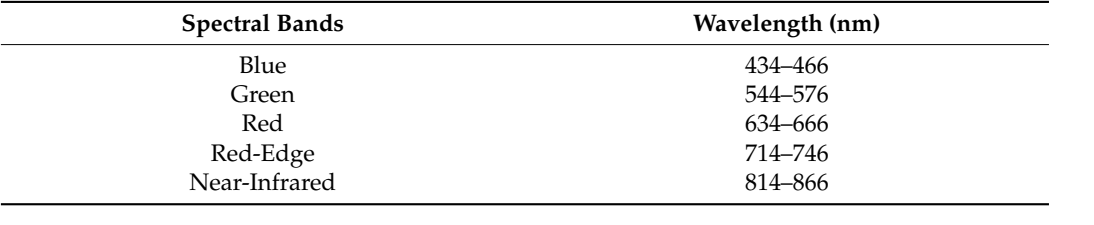

<span id="page-4-0"></span>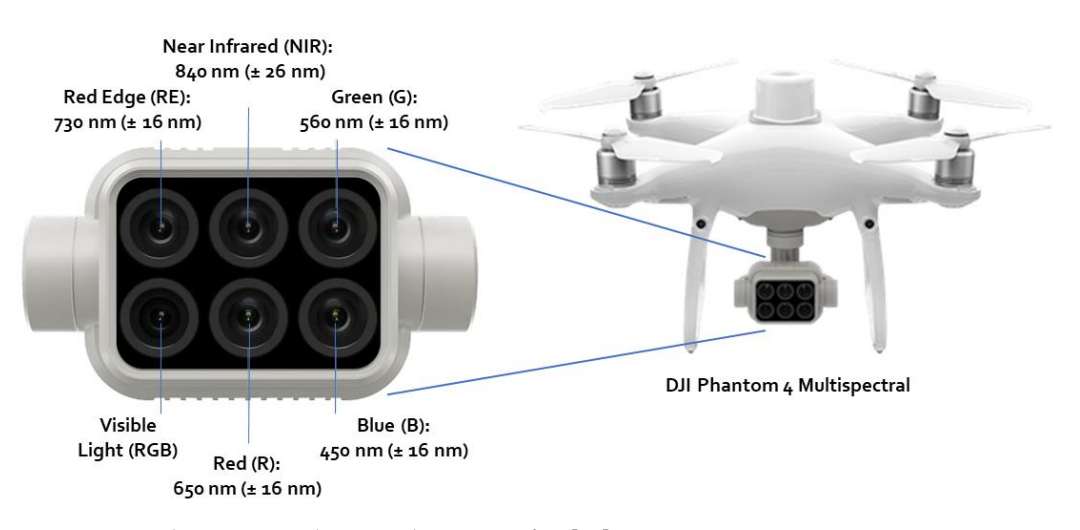

Near-Infrared 814–866

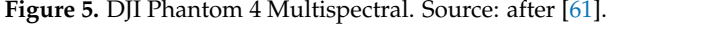

analysis. Before performing a multispectral analysis, the characteristics of the multispectral camera sensor in question should be known. Unmanned aerial vehicles (UAVs), commonly known as drones or copters, have evolved into unmanned aerial vehicles equipped with various sensors (e.g., GNSS receivers and cameras). By using UAVs, it is possible to flexibly<br>and sort offs thresho sentencies and the of small transditure size (en to 1945) ISE and cost-effectively capture image data of small to medium size (up to 10 ha) [\[65\]](#page-17-6). Multispectral analysis of images obtained by drone flights is based on spectral band

# 2.2.2. DJI Mavic 2 Enterprise Advance Thermal

28 min  $[66]$ . Its weight is 909 g [Ibidem], which means that drone licenses are required to fly camera is characterized by a  $\frac{1}{2}$ <sup>'</sup> CMOS sensor with a resolution of 48 MP. The accuracy of the thermal camera is  $\pm 2 \degree C$  [66]. Also, as in the case of the DJI P4 MS drone, an RTK module is implemented. In this version, the drone has two cameras: RGB and the RGB and the RGB and the RGB and the RGB and the RGB and the RGB and the RGB and the RGB and the RGB and the RGB and the RGB and the RGB and the DJI Mavic 2 Enterprise Advance Thermal allows you to fly the drone for about the drone [\[62](#page-17-4)[–64\]](#page-17-5). In this version, the drone has two cameras: RGB and thermal. The RGB

#### $2.2 M_1$  Cosensor with a resolution of  $4.1 M_2$ . *2.3. Methodology Mining* **2024**, *4*, FOR PEER REVIEW 6

 $2.5$ . Memodology  $\overline{\text{S}}$ . This subchapter will present and describe the steps that are performed during drone flight (Figure [6\)](#page-4-1).

<span id="page-4-1"></span>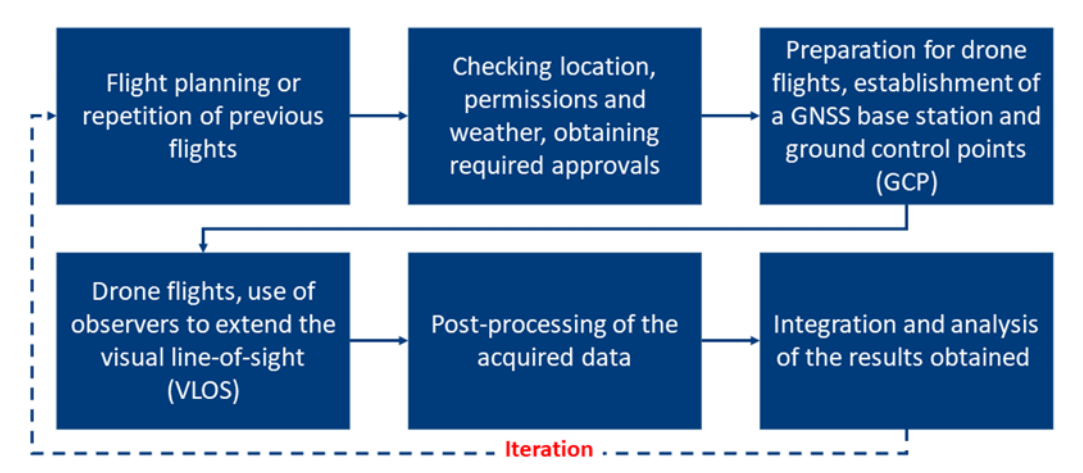

**Figure 6.** Methodology of research. **Figure 6.** Methodology of research.

#### 2.3.1. Pre-Planning of the Flights

 $\frac{3}{2}$ . planning will not be overly discussed in this article. After reviewing the platforms, sensors,  $\frac{1}{2}$  place will not be overly discussed to the decised monitoring results must be checked against resolutions and accuracies used for the desired monitoring results must be checked against Since UAV surveying is, nowadays, an accepted and much used method, the pre-

the conditions on site. This includes, for example, local topography, aviation obstructions, and possible restrictions on flight operations, such as airfields or residential development. The applicable regulations of the respective country apply here; Germany follows the EU Rules for Unmanned Aircraft Systems [\[67\]](#page-17-8) in this regard. The legal basis at national level (LuftVG (Luftverkehrsgesetz), LuftVO (Luftverkehrs-Ordnung), LuftVZO (Luftverkehrs-Zulassungs-Ordnung)) has been adapted by the "Act on the Adaptation of National Regulations to the Commission Implementing Regulation (EU) 2019/947 of 24 May 2019 on the Rules and Procedures for the Operation of Unmanned Aerial Vehicles" [\[68\]](#page-17-9).

#### 2.3.2. Preparation of Drone Flights

Directly before the flight, it is still necessary to check whether any short-term NOTAMs (NOtice To AirMan) are available [\[69\]](#page-17-10). These are notices to airspace users informing them of special features in the region, such as a music festival or the holding of military exercises, which, in turn, may result in an airspace closure, also for UAVs. In addition to the legal framework conditions, flight weather must also be checked before each flight. For this purpose, there are, for example, various apps and online offers (e.g., UAV Forecast) [\[70\]](#page-17-11) in which you can directly insert the parameters of the UAV manufacturer (e.g., maximum wind strength). The actual conditions on site must be checked again directly before the flight (portable anemometer, thermometer, also barometer). To ensure the correct georeferencing of UAV images, there are two methods [\[71\]](#page-17-12): direct georeferencing (via a GNSS module linked to the camera) and indirect georeferencing via pre-measured and marked ground control points (GCP). The use of a Positioning RTK [\[72\]](#page-17-13) module can improve the accuracy of the GNSS chips typically installed in all UAVs, from several meters to a few centimeters. Most professionally used drones now have RTK either on board as a standard (e.g., the DJI Phantom 4 Multispectral used here) or available as an optional module (e.g., the DJI Mavic 2 Enterprise Advanced used here). Although both methods lead to good georeferencing, the particular combination of RTK and GCP use produces the best results [\[73\]](#page-17-14). Due to the remote location of the study area and the resulting lack of mobile Internet access (Figure [7\)](#page-6-0), it was not possible to use the RTK network "Satellite Positioning Service SAPOS", which is freely available in North-Rhine Westphalia [\[74\]](#page-17-15). The wide distribution of GCP was rejected due to the large area, poor visibility from the air, as well as lengthy surveying traverses, attributed to the impossibility of RTK-GNSS measurements. As a solution, a dedicated RTK base station (Figure [7\)](#page-6-0) was established on a previously highly accurate surveyed point at the edge of the survey area. A Trimble R12 GNSS rover was reconfigured accordingly for this purpose and was able to send its own correction data via a Wi-Fi connection as an NTRIP (Networked Transport of RTCM via Internet Protocol) caster to the controller of the UAVs, which, in turn, passed it on directly to the drones. A few previously measured GCP then served to verify the georeferencing of the later results. The accuracy in the centimeter range could be confirmed with this solution and costly corrections in post-processing could be avoided.

#### 2.3.3. Drone Flights

The drone flight begins with selecting the planned area of the flight, then the flight parameters are important (Table [2\)](#page-7-0).

Figure [8](#page-7-1) shows the drone flight planning in the DJI GSP application. All listed flight parameters enable the assumed accuracy of the final results to be achieved. The flight plan was selected in such a way that it meets the external conditions and the resolution requirements. The minimum flight altitude in nature reserves in Germany is 100 m, while the maximum flight altitude in the open category is 120 m. As the Ground Sample Distance (GSD) is antiproportional to the flight altitude (e.g.,  $GSD = Height \div 18.9$  *in* cm/Pixel for the Phantom 4 Multispectral), a flight altitude of 100 m was selected. The overlap corresponds to the parameters for the best possible photogrammetric processing. The software automatically adjusts the course angle and margin to the selected flight plan. During the flight, the operator is obliged to maintain visual contact with the drone and

monitor the weather (e.g., wind speed). Of course, the drone operator should monitor the situation on an ongoing basis and, in the event of an emergency, land it immediately. All flight plans are stored in the KML exchange format. This ensures the reproducibility and comparability of the results, even when changing sensors or drones. The flights are repeated at suitable intervals to ensure long-term monitoring through these iterations.

<span id="page-6-0"></span>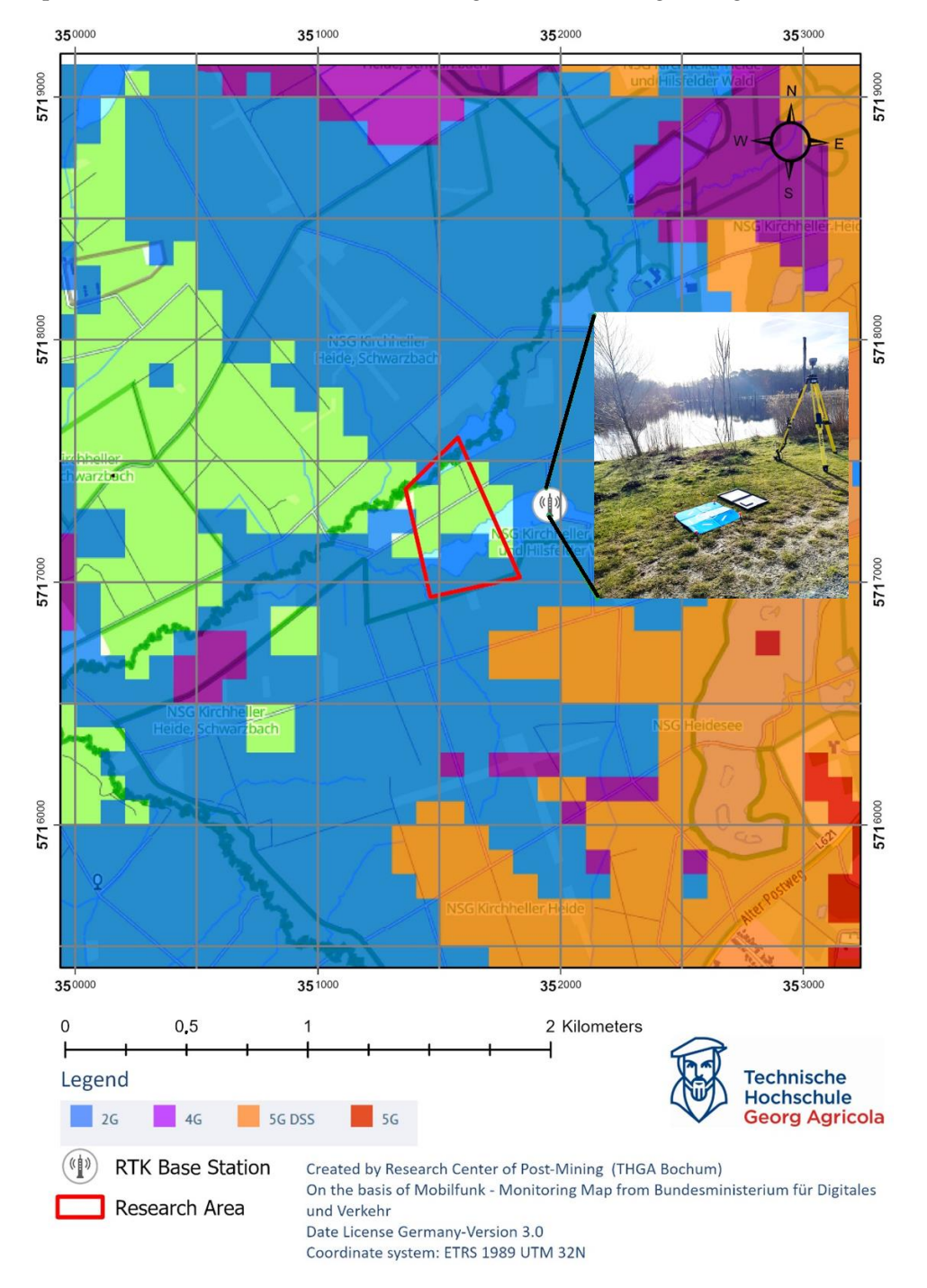

**Figure 7.** Cellular phone coverage. The green color indicates no signal in the research area. Source: **Figure 7.** Cellular phone coverage. The green color indicates no signal in the research area. Source: after [75]. after [\[75\]](#page-17-16).

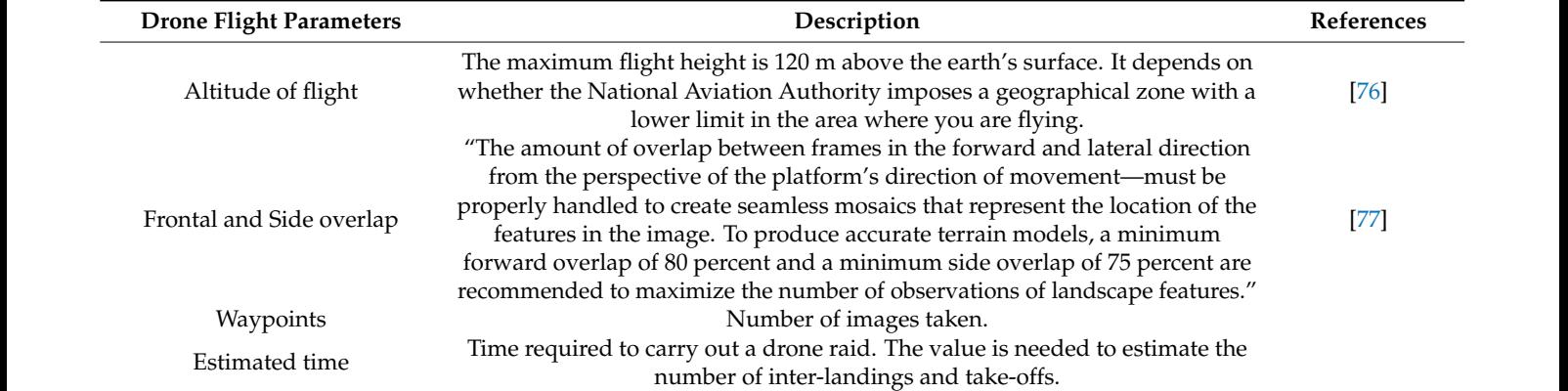

#### <span id="page-7-0"></span>**Table 2.** Drone flight parameters.

<span id="page-7-1"></span>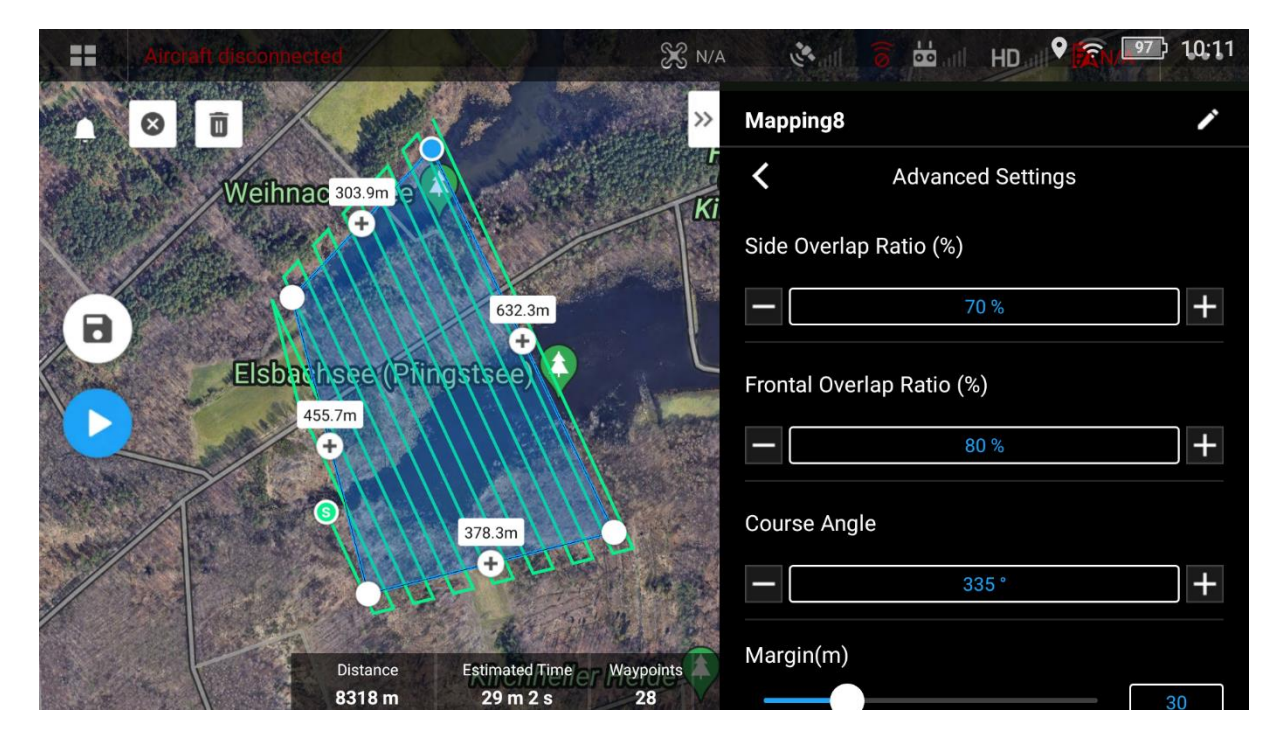

Figure 8. Drone flight planning in DJI GSP. On the left are two buttons to save mission (up) and run missions (**down**).

# 2.3.4. Post-Processing 2.3.4. Post-Processing

For the processing of the raw data from the UAVs, the software Agisoft Metashape was used. However, the procedure of the photogrammetric analysis (Figure [9\)](#page-8-0) used here is basically the same for most comparable commercial (e.g., ArcGIS Drone2Map) or free (e.g., OpenDroneMap) software products. Usually, only the names, parameters and implementations of the different work steps change. As this is a standard process that is implemented differently but very similarly by different software products, the interested reader is referred to the relevant specialist literature on this point [\[78\]](#page-17-19).<br>The educations of Matechane area composable are dusta is that the work stars are he For the processing of the raw data from the UAVs, the software Agisoft Metashape

carried out individually one after the other. This makes it easy to optimize the parameters in The advantage of Metashape over comparable products is that the work steps can be the intermediate steps and gives you much better control over the overall result. Thus, for the creation of a 3D model, it makes sense to generate a high-resolution 3D mesh, while for an orthophoto, a lower-resolution, 2.5D DEM (Digital Elevation Modell) is also sufficient.

<span id="page-8-0"></span>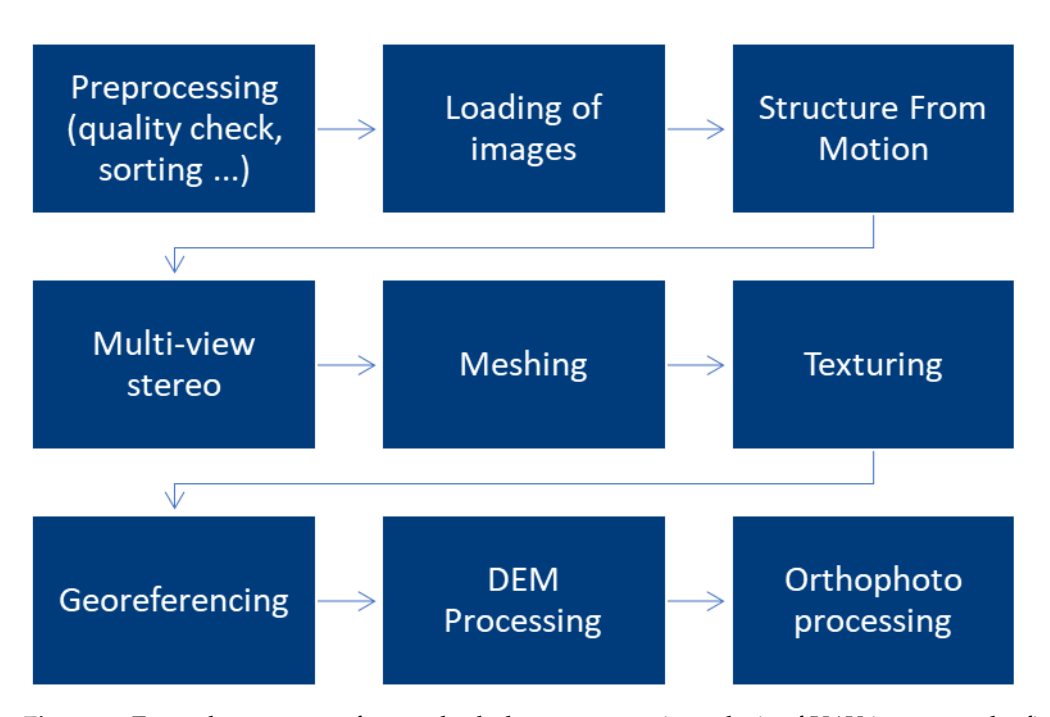

**Figure 9.** Example sequence of a standard photogrammetric analysis of UAV images to the final **Figure 9.** Example sequence of a standard photogrammetric analysis of UAV images to the final orthophoto. Own representation after [78]. orthophoto. Own representation after [\[78\]](#page-17-19).

### $\mathbf M$ ultispectral comparable products is that the work steps can be work steps can be work steps can be work steps can be work steps can be written work steps can be written work steps can be written work steps can be wri

For the processing of the multispectral data, these were assessed according to the workflow with regard to their basic quality, sorted and loaded into the program. As an additional step, the data were then radiometrically calibrated to obtain a result that is as independent as possible of external conditions (position of the Sun, cloud cover). For this purpose, the images were reflectance-calibrated using the sun sensor permanently installed in the DJI Phantom 4 Multispectral used and an additional calibration panel with which images were taken before and after [\[79\]](#page-17-20). The reflectance values of the panel were determined in the laboratory for all wavelengths from 250 to 950 nm, so that a radiometric correction value for the spectral ranges used (Red, Green, Blue, RedEdge, NIR) could be calculated and applied under the given lighting conditions on the basis of these images [\[80\]](#page-17-21):

$$
F_i = \frac{\rho_i}{avg(Li)}\tag{1}
$$

where  $F_i$  is the reflection calibration factor for band I,  $\rho_i$  is the average reflectance of the calibration panel for the *i*-th band (from the provided calibration data of the panel) and *avg*(*Li*) is the average value of radiance for the pixels within the panel for band *i*.

With the calibrated data, the subsequent processes up to the creation of the orthophoto could be carried out. Since no 3D model was needed, the images were only aligned, a rough, georeferenced mesh was created, and, from this, a DEM and finally a multispectral orthophoto were derived. Using these products as a foundation, additional derivatives can be generated in ArcGIS Pro (e.g., DTM—Digital Terrain Model, vegetation indices), and a selection of these is presented in Section [3.](#page-9-0)

# Thermal Infrared and RGB

The used DJI Mavic 2 Enterprise Advanced has two cameras, capturing a highresolution RGB image and a slightly lower-resolution thermal infrared image at each trigger point. Both receive the same image coordinate via the modular RTK module. First, the RGB and thermal images must be sorted, as they are processed separately. The RGB images can be used without further pre-processing to create high-resolution RGB orthophotos, DEMs and DTMs. The thermal images are in gray values by default, where each gray

value within the image represents an absolute temperature value. These can be analyzed with special software (DJI Thermal Analysis Tool) based on the environmental parameters (ambient temperature, humidity, shooting distance). Since the scaling of the gray values changes slightly from dark  $=$  cold to light  $=$  warm from shot to shot, the absolute temperature values are inevitably lost during orthophoto generation and the associated color balancing. However, the information about the relative temperature differences is retained and allows conclusions to be drawn about various monitoring aspects; for example, for the identification of water surfaces and coastline. After the processing steps described above, a gray-scale image with relative temperatures is obtained as an orthophoto, which can be colored differently depending on the purpose.

#### <span id="page-9-0"></span>**3. Results**

After the flight has been carried out, all data and measurement points are implemented in the software to achieve the originally intended goals. The results of drone flight development are as follows:

- individual images;
- orthophoto map;
- calculated vegetation indices on the basis of multispectral drone flights;
- thermal orthophoto map;
- digital terrain model (DTM);
- digital surface model (DSM).

The first result obtained was an orthophoto map (Figure [10\)](#page-9-1), which makes it possible to visualize the area with a better spatial resolution than satellite images, as well as a first visual assessment and interpretation.

<span id="page-9-1"></span>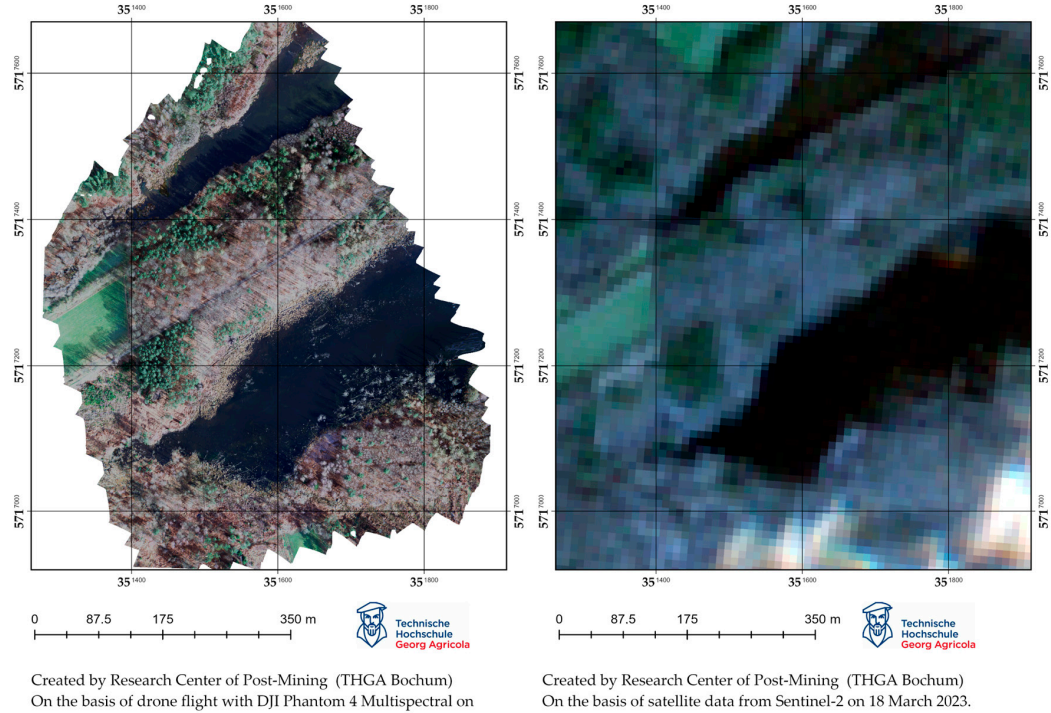

28 March 2023. Coordinate system: ETRS 1989 UTM 32N

On the basis of satellite data from Sentinel-2 on 18 March 2023 Coordinate system: ETRS 1989 UTM 32N

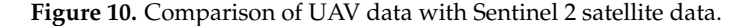

The results presented can be used for analysis and data interpretation by implementing other data into the computational process. In this chapter, the authors aim to present the key possibilities of UAV use for the geomonitoring of post-mining processes.

### *3.1. Updating and Revising Land Classifications*

For the state of North Rhine-Westphalia (NRW), a land use classification is available on the Open-NRW geoportal website via the Web Map Service (WMS). It is worth noting that the classification is based on the acquired satellite images of the Sentinel-2 mission and the study is valid 1 April 2022. In the study area, the following are the different classes:

- Vegetation;
	- Grass,
	- Shrub,
	- Hardwood,
- Street:
- Water.

Thanks to the use of drone flights, better spatial resolution and interpretability of the results obtained from the drone flights can be achieved. Figure [11](#page-10-0) shows a summary of the received orthophotomap dated 28 March 2023 and the WMS Landbedeckung service *Mining* **2024**, *4*, FOR PEER REVIEW 12 from the OpenNRW portal. The combination enables a detailed analysis of the vegetation condition and verification of its conformity with the class presented by the WMS service. For the classification, a support vector machine (SVM) has been applied over the multispectral dataset. A supervised machine learning algorithm is applied using a training dataset created from a small area of pixels used as training data. The SVM's duty is to detect a separating hyperplane (defined as the class boundary) that segregates the features space into two classes with the largest margin for each class [\[81\]](#page-17-22). An optimization problem is into two classes with the largest margin for each class [81]. An optimization problem is solved by structural risk minimization for identifying the aforementioned hyperplane. solved by structural risk minimization for identifying the aforementioned hyperplane. Only the samples that are closest to the class boundaries are required to train the classifier, Only the samples that are closest to the class boundaries are required to train the classifier, the so-called support vectors. Essentially, the localization of the hyperplane in the feature the so-called support vectors. Essentially, the localization of the hyperplane in the feature space is largely influenced by those training samples. Therefore, the classification results of space is largely influenced by those training samples. Therefore, the classification results the support vector machine can achieve high accuracy, even when only a small number of training samples are available  $[81,82]$  $[81,82]$ . Fig[ure 1](#page-10-0)1 (left side) demonstrates the classification result using 500 samples to define each class. Such a number is recommended when the inputs are non-segmented rasters, as for the multispectral dataset. the inputs are non-segmented rasters, as for the multispectral dataset.

<span id="page-10-0"></span>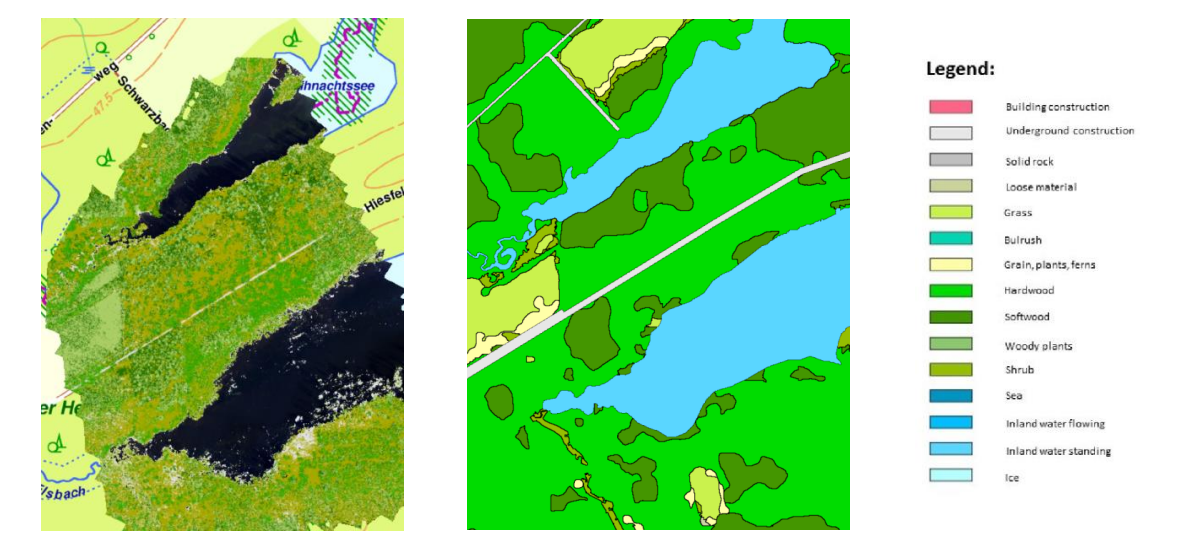

Figure 11. Comparison of the result of SVM-supervised classification (left) with land use classes from from the satellite classification result (**right**). Source of basemap: Digital Topographic Map 1:10,000 Data License Germany 2.0, Open NRW (WMS Survey: Landbedeckung NW). the satellite classification result (**right**). Source of basemap: Digital Topographic Map 1:10,000 Data License Germany 2.0, Open NRW (WMS Survey: Landbedeckung NW).

# *3.2. Identification of Water Surfaces and Coastline 3.2. Identification of Water Surfaces and Coastline*

In the geomonitoring of post-mining processes, the observation of water bodies and, In the geomonitoring of post-mining processes, the observation of water bodies and, also, of potential sites that could become floodplains plays an important role. In this study, also, of potential sites that could become floodplains plays an important role. In this study, vegetation index was used to identify water surfaces; namely, the normalized difference a vegetation index was used to identify water surfaces; namely, the normalized difference<br>

vegetation index—*NDVI*, which was developed in 1973 by Rouse et al. [\[83\]](#page-17-24). This index is based on two spectral bands (Formula (2)):

$$
NDVI = \frac{\rho^{NIR} - \rho^{RED}}{\rho^{NIR} + \rho^{RED}}
$$
 (2)

This indicator makes it possible to observe the state of the vegetation. Kuechly et al. [\[84\]](#page-17-25), in their paper, presented a classification of the indicator, which is shown in Table [3.](#page-11-0)

<span id="page-11-0"></span>**Table 3.** Classification of NDVI. Source: after [\[84\]](#page-17-25).

| Values of the NDVI    | <b>Land Cover Types</b>                | Color       |
|-----------------------|----------------------------------------|-------------|
| < 0.1                 | Waters, soils, rocks, sand or snow     | Red         |
| $0.2 \text{ to } 0.3$ | Vegetation of low vitality             | Yellow      |
| $0.3 \text{ to } 0.6$ | Medium to dense vegetation cover       | Light green |
| >0.6                  | Very dense vegetation of high vitality | Dark green  |

<span id="page-11-1"></span>Using the above classification, the water surface, according to the NDVI indicator, has Using the above classification, the water surface, according to the NDVI indicator, values from −1 to 0.1. It is worth noting that soil, sand and snow also show similar spectral values from the string water, so they can also be found in the values. Figure [12b](#page-11-1) shows band characteristics to water, so they can also be found in the values. Figure 12b shows the results of the search, presenting the water surfaces and shorelines of the Weihnachtssee and Pfingstsee reservoirs. Due to the fact that the forest remains in the subsidence lakes concerned, there are also tree stumps, which make the surface area of the entire lake not uniform (Figure [12a](#page-11-1)).  $\epsilon$  results of the search, presenting the water surfaces and shoremes of the weightard-

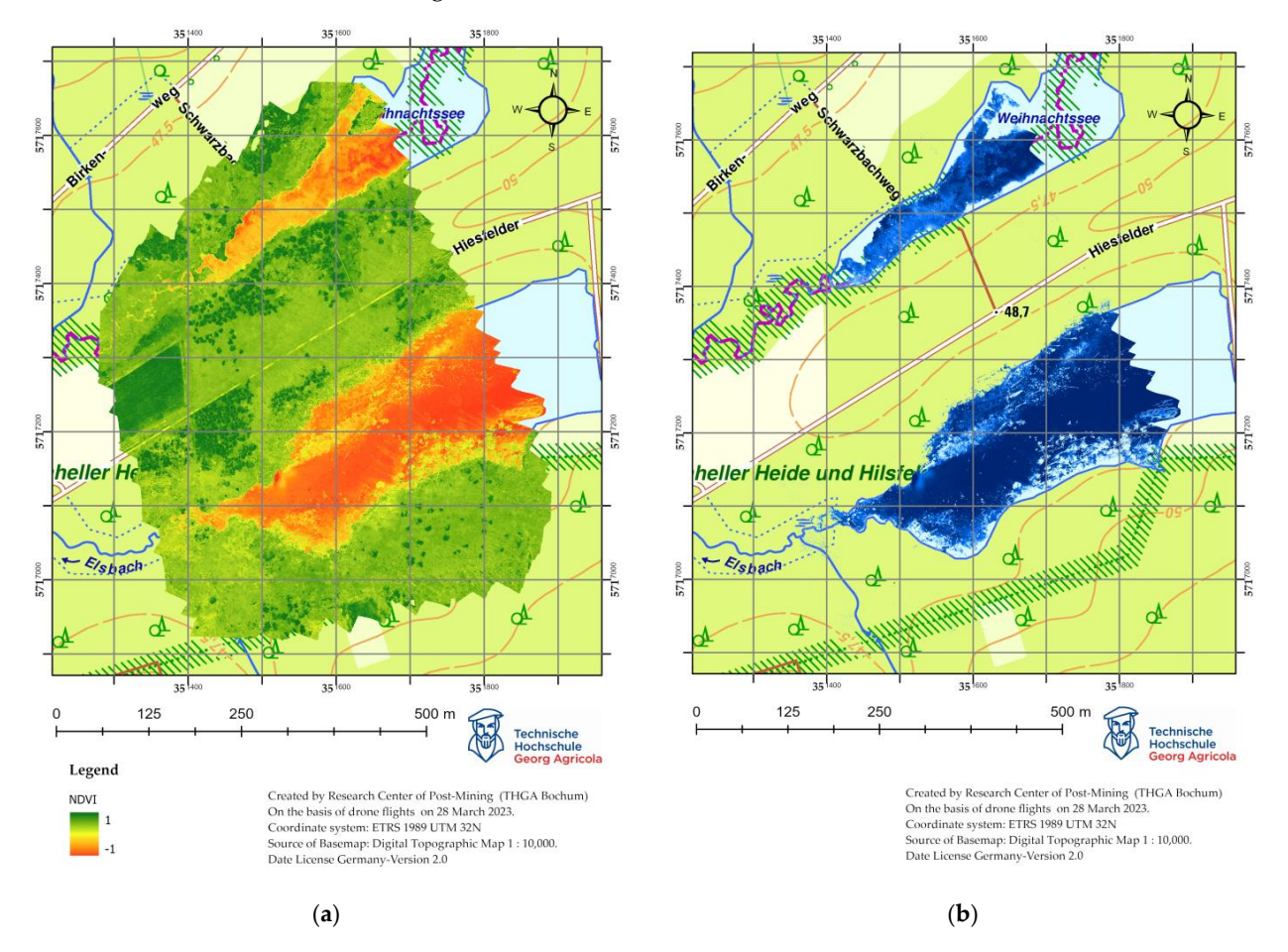

**Figure 12.** (**a**) Normalized Difference Vegetation Index (NDVI) derived from multispectral data. **Figure 12.** (**a**) Normalized Difference Vegetation Index (NDVI) derived from multispectral data. Source: after [85], (**b**) Water surfaces and coastline after masking water pixels from NDVI results. Source: after [\[85\]](#page-17-26), (**b**) Water surfaces and coastline after masking water pixels from NDVI results.

An important aspect of post-mining process monitoring is the study of water quality [\[20](#page-15-16)[,21](#page-15-17)[,86\]](#page-17-27). Sedano-Cibrián et al. [\[87\]](#page-18-0) and Koparan et al. [\[88](#page-18-1)[,89\]](#page-18-2) indicate that water quality can be assessed by, among other things, temperature. Iezzi and Todisco [\[90\]](#page-18-3) note that water temperature can be influenced by natural and anthropological factors. Various measurement techniques can be used to measure water temperature, primarily based on probing and measuring points [Ibidem], as well as modern methods based on the use of thermal infrared techniques [\[91\]](#page-18-4) and also unmanned aerial vehicles [\[87\]](#page-18-0). A thermal orthophotomap makes it possible to know the temperature of the land surface and water, as any object that has a temperature greater than absolute zero is a source of infrared radiation [\[92\]](#page-18-5). Figure [13](#page-12-0) shows a thermal orthophotomap of the surface of the Weihnachtssee reservoir.

<span id="page-12-0"></span>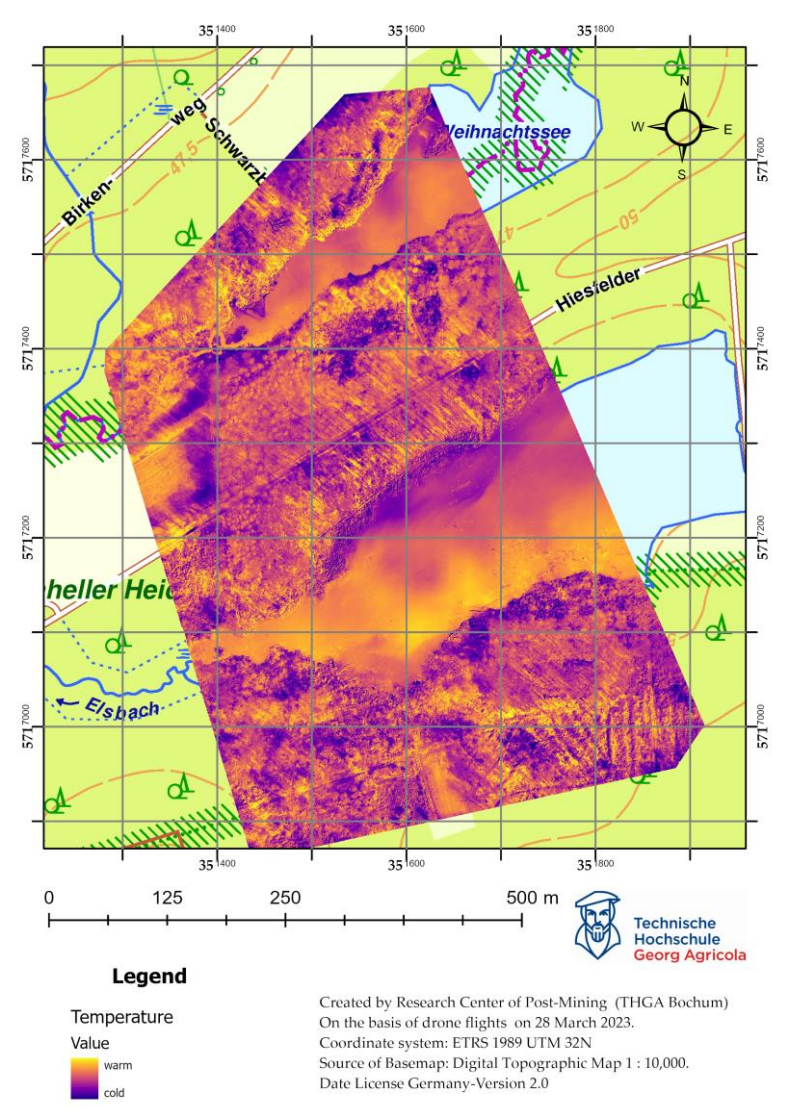

**Figure 13.** Thermal orthophoto calculated from the captured thermal infrared data. Source: after **Figure 13.** Thermal orthophoto calculated from the captured thermal infrared data. Source: after [\[85\]](#page-17-26).

# [85]. **4. Discussion**

The use of drones provides a detailed and reliable source of data for the study of The use of drones and the use of drones and the detailed and reliable source of data for the study of the study of the study of data for the study of the study of the study of the study of the study of the study of the stu nomena. UAV platforms allow for the incorporation of various sensors (e.g., multispectral, ny perspectral, thermal, EEFK anglic detection and ranging), which significantly increases the possibilities of UAVs. The software used in the controllers allows for the planning and execution of flight mission parameters, so that results can be obtained with the quality and execution of flight mission parameters, so that results can be obtained with the quality and creases the possibilities of UAVs. The software used in the control  $\omega$  the controllers allows for the planeaccuracy assumed before the flight. This paper presents the results of using multispectral post-mining processes, making it possible to analyze and interpret post-operation phehyperspectral, thermal, LiDAR—light detection and ranging), which significantly increases

and thermal cameras. Drone aircraft with multispectral cameras enable the acquisition of certain spectral bands associated with vegetation health. By interpreting the processed aerial data, land-use classes can be verified, which are generally available on the Open NRW website. The use of machine learning algorithms makes it possible to classify land use (Figure [11\)](#page-10-0). Therefore, it is possible to identify vegetation biotypes. One of the research methods implemented in this paper was the use of vegetation indicators. These indicators are based on mathematical formulas that take into account at least two spectral bands in their calculation. This makes it possible to study the state of the vegetation in a given area, but also, as shown in Figure [12,](#page-11-1) to identify water surfaces and coastlines. Monitoring aquatic environments using optical remote sensing has some limitations due to the need for direct visibility. Vegetation in the vicinity of water bodies and tree crowns can be an obstacle to correctly interpreting the shoreline of water bodies, and it is possible to take images from different angles to solve the problem [\[93\]](#page-18-6). However, scheduling a drone flight outside the growing season, as was done in this study, allows the previously mentioned problem to be solved. The resulting imagery can be used to calculate a numerical terrain  $\mathbf{r} = \mathbf{r} \cdot \mathbf{r}$ model (Figure [14\)](#page-13-0), enabling visualization of the terrain contours and derived products, such as the following: ‐ Slope map, which illustrates the terrain's slope, can be utilized to calculate rainfall-

- Slope map, which illustrates the terrain's slope, can be utilized to calculate rainfallrunoff, aiding in the development of flood control programs;<br>F  $r_{\rm H}$  increases the terrain s stope, can be utilized to calculate
- Exposure map, facilitating the examination of sunlight impact in specific areas;<br>Visibility of the construction to the forest of the specific areas;
- Visibility map, applicable in constructing observation towers for forestry and tourism, serving as viewpoints.

<span id="page-13-0"></span>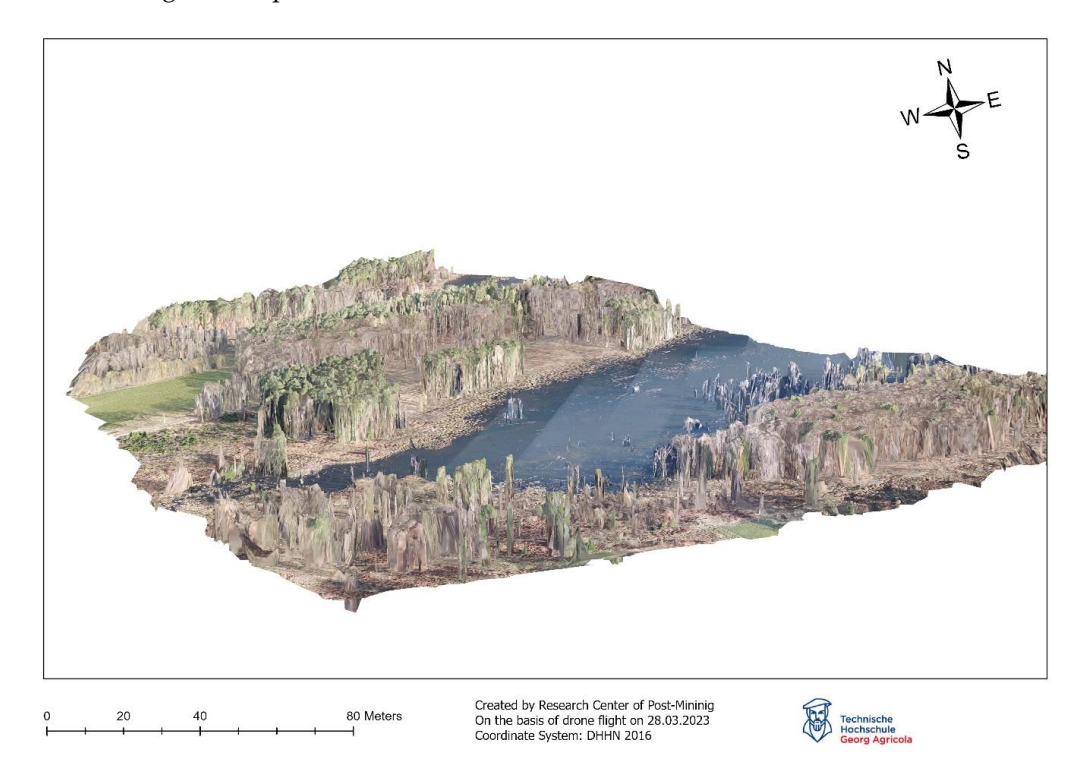

**Figure 14.** Digital Elevation Model in 2.5D visualization. **Figure 14.** Digital Elevation Model in 2.5D visualization.

The result of the use of an unmanned aerial vehicle equipped with a thermal camera is<br> shown in Figure [13.](#page-12-0) It allows us to present the temperature of water reservoirs in the form form of a map. When flying a drone with a thermal camera, the position of the sun during the flight must be taken into consideration, as sunlight can cause shadows, which can flight must be taken into consideration, as sunlight can cause shadows, which can distort distort the result. Figure 13 enables us to see how the gradient in temperature character-SE-NW course. In the case of lakes Weihnachtsee and Pfingstsee, higher temperatures<br>were absented in the cauthern parts of the recentaire, which may be caused by the rivers ature were observed in the southern parts of the southern parts of the reservoirs, which may be caused by the reservoirs, which may be caused by the reservoirs, which may be caused by the cause of the southern  $\mathbb{R}$  is Schwarzbach and Elsbach flowing through them. The conducted research showed that of a map. When flying a drone with a thermal camera, the position of the sun during the the result. Figure [13](#page-12-0) enables us to see how the gradient in temperature characterized the were observed in the southern parts of the reservoirs, which may be caused by the rivers

monitoring with the use of UAVs makes it possible to provide reliable spatial information regarding a given research area. The analysis of the natural environment's condition involves observing changes occurring within it and studying the range and temperature of water surfaces. UAV monitoring is one of the many methods of geomonitoring and, in order to fully understand the post-mining processes, the obtained results should be verified using other sources and research methods.

### **5. Conclusions**

The aim of this article was to present the possibility of using drone flights as a method of geomonitoring post-mining processes, using the example of the closed Prosper-Haniel mine in the Ruhr region. Monitoring the environment using unmanned aerial vehicles makes it possible to obtain data with high spatial resolution. The use of various sensors placed on drones, in this case a multispectral camera (DJI Phantom 4 Multispectral) and a thermal camera (DJI Mavic 2 Enterprise Advance Thermal), enables a comprehensive study of the state of the natural environment:

- State of vitality and changes of vegetation, using vegetation indicators based on data obtained from a multispectral camera;
- Verification and identification of vegetation types using machine learning algorithmssupervised classification;
- Identification of water surfaces and detection coastline of water reservoirs;
- Identification of the temperature of water surfaces and terrain using a thermal camera;
- Creating digital terrain models to visualize the research area.

The research methods presented above can be used in the long-term monitoring of post-mining processes, which will enable the performance of time–spatial analyses documenting the course of changes taking place in the environment. It is worth noting that only the integration of all possible data on the research area allows for the understanding of the phenomena and processes taking place in it.

**Author Contributions:** Conceptualization, M.P., B.H., H.F., B.B. and T.R.; methodology, M.P., B.H., H.F., B.B. and T.R.; software, M.P., B.H. and H.F.; validation M.P., B.H. and H.F.; formal analysis, M.P., B.H. and H.F.; investigation, M.P., B.H., H.F., B.B. and T.R.; resources, M.P., B.H., H.F., B.B. and T.R.; data curation, M.P., B.H. and H.F.; writing—original draft preparation, M.P., B.H., H.F., B.B. and T.R.; writing—review and editing, M.P., B.H., H.F., B.B. and T.R.; visualization, M.P., B.H. and H.F.; supervision, M.P. and T.R.; project administration, T.R.; funding acquisition, T.R. All authors have read and agreed to the published version of the manuscript.

**Funding:** This research was funded by RAG Stiftung, grant number 20-0013 and 2021-0002.

**Data Availability Statement:** The datasets presented in this article are not readily available because the data are part of an ongoing study.

**Acknowledgments:** The authors would like to thank the RAG-Foundation, Essen, for funding the Digital-Twin project (ref. 20-0013) and MUSE (ref. 2021-0002). Also, we would like to thank the Geological Survey NRW for their good cooperation in the "Digital Twin" project. Special thanks go to Julian Jaeckel, Nyein Than Thar Lwin and Quynh Anh Nguy Thi for assistance with data collection. The authors would also like to thank the team from the city of Bottrop for their good cooperation in planning drone flights in the Kirchheller Heide nature conservation area.

**Conflicts of Interest:** The authors declare no conflicts of interest. The funders had no role in the design of the study; in the collection, analyses, or interpretation of data; in the writing of the manuscript; or in the decision to publish the results.

#### **References**

- <span id="page-14-0"></span>1. Spreckels, V.; Vosen, P.; Busch, W.; Fischer, C.; Matejka, H. Einsatz von Photogrammetrie, Fernerkundung und GIS im Umwelt monitoring der Deutsche Steinkohle AG. *Markscheidewesen* **2006**, *113*, 95–113.
- <span id="page-14-1"></span>2. Kretschmann, J. The sustainable development strategy of the German hard coal mining industry. In Proceedings of the 7th Sustainable Development in the Minerals Industry Conference (SDIMI), University of British Columbia, Vancouver, BC, Canada, 13 July 2015.
- <span id="page-15-0"></span>3. Kratzsch, H. *Bergschadenkunde. 4. Auflage*; Deutscher Markscheider-Verein e.V.: Bochum, Germany, 2005; p. 894.
- <span id="page-15-1"></span>4. Keinhorst, H. Die Berechnung der Bodensenkungen im Emschergebiet, Festschrift 25 Jahre Emschergenossenschaft; Emschergenossenschaf: Essen, Germany, 1925.
- <span id="page-15-2"></span>5. Bals, R. Beitrag zur Frage der Vorausberechnung bergbaulicher Senkungen. *Mitteilungen Aus Dem Marks.* **1931**, *42/43*, 98–111.
- <span id="page-15-3"></span>6. Lehmann, K.; Neubert, K.; Schafstein, K. Berechnung und Darstellung von Bodenbewegungen über Abbauen. *Mitteilungen Aus Dem Marks.* **1942**, *53*.
- <span id="page-15-4"></span>7. Awershin, S.G. <sup>C</sup>движение <sup>Г</sup>oрных <sup>Π</sup>oрo<sup>д</sup> при <sup>Π</sup>oдземных <sup>Р</sup>aзр<sup>a</sup>б<sup>o</sup>ткaх; Ugletekhizdat: Moscow, Russia, 1947; p. 245.
- <span id="page-15-5"></span>8. Sann, B. Betrachtungen zur Vorausberechnung von Bodensenkungen infolge Kohenabbaus. *Bergbau-Rundschau* **1949**, 163–167.
- <span id="page-15-6"></span>9. Knothe, S. Równanie profilu ostatecznie wykształconej niecki osiadania. *Arch. Górnictwa I Hut.* **1953**, *1*, 22–38.
- <span id="page-15-7"></span>10. Litwiszyn, J. Statistical methods in the mechanics of granular bodies. *Rheol. Acta* **1958**, *1*, 146–150. [\[CrossRef\]](https://doi.org/10.1007/BF01968857)
- <span id="page-15-8"></span>11. Berry, D.S. Ground movement considered as an elastic phenomenon. *Min. Engr.* **1963**, *123*, 28–41.
- <span id="page-15-9"></span>12. Sashurin, A.D. *C*движение Г*o*рных Π*o*р*o*д н*a* Рудник*a*х Черн*o*й Мет*a*ллургии; IGD Ural: Yekaterinburg, Russia, 1999; p. 262.
- <span id="page-15-10"></span>13. Busch, W.; Yin, X.; Coldewey, W.G.; Hejmanowski, R. Bergwerk Ost der RAG G. In *Analyse von Senkungserscheinungen Außerhalb des Prognostizierten Einwirkungsbereiches*; Gutachten im Auftrag der Bezirksregierung Arnsberg; Institut für Geotechnik und Markscheidewesen, TU Clausthal: Clausthal-Zellerfeld, Germany, 2017.
- 14. Busch, W.; Walter, D.; Yin, X.; Coldewey, W.G.; Hejmanowski, R. Bergwerk Lippe der RAG AG. In Analyse von Senkungserscheinungen Außerhalb des Prognostizierten Einwirkungsbereiches; Gutachten im Auftrag der Bezirksregierung Arnsberg; Institut für Geotechnik und Markscheidewesen. TU Clausthal: Clausthal-Zellerfeld, Germany, 2017.
- <span id="page-15-11"></span>15. Busch, W.; Walter, D.; Coldewey, W.G.; Hejmanowski, R. Bergwerk Lohberg/Osterfeld der RAG G. In *Analyse von Senkungserscheinungen außerhalb des Prognostizierten Einwirkungsbereiches*; Gutachten im Auftrag der Bezirksregierung Arnsberg; Institut für Geotechnik und Markscheidewesen, TU Clausthal: Clausthal-Zellerfeld, Germany, 2017.
- <span id="page-15-12"></span>16. Suchowerska Iwaniec, A.M.; Carter, J.P.; Hambleton, J.P. Geomechanics of subsidence above single and multi-seam coal mining. *J. Rock Mech. Geotech. Eng.* **2016**, *8*, 304–313. [\[CrossRef\]](https://doi.org/10.1016/j.jrmge.2015.11.007)
- <span id="page-15-13"></span>17. Xia, K.; Chen, C.; Liu, X.; Fu, H.; Pan, Y.; Deng, Y. Mining-induced ground movement in tectonic stress metal mines:a case study. *Bull. Eng. Geol. Environ.* **2016**, *75*, 1089–1115. [\[CrossRef\]](https://doi.org/10.1007/s10064-016-0886-2)
- <span id="page-15-14"></span>18. Xia, K.-z.; Chen, C.-x.; Liu, X.-m.; Zheng, Y.; Fu, H. Ground movement mechanism in tectonic stress metal mineswith steep structure planes. *J. Cent. South Univ.* **2017**, *24*, 2092–2104. [\[CrossRef\]](https://doi.org/10.1007/s11771-017-3618-2)
- <span id="page-15-15"></span>19. Pawlik, M.; Rudolph, T.; Bernsdorf, B.; Goerke-Mallet, P.; Hegemann, M.; Gellendin, M. Digital Twin—Integrated Geomonitoring. *Min. Rep. Glückauf* **2023**, *159*, 133–145.
- <span id="page-15-16"></span>20. Melchers, C.; Westermann, S.; Reker, B. *Evaluation of Mine Water Rebound Processes, Project Report*; Selbstverlag Deutsches Bergbau Museum: Bochum, Germany, 2020; pp. 1–132.
- <span id="page-15-17"></span>21. Westermann, S.; Dogan, T.; Reker, B.; Goerke-Mallet, P.; Wolkersdorfer, C.; Melchers, C. Evaluation of mine water rebound processes in European Coal Mine Districts to enhance the understanding of hydraulic, hydrochemical and geomechanical processes. In Proceedings of IMWA 2017—Mine Water & Circular Ecomomy, Lappeenranta, Finland, 25–30 June 2017.
- <span id="page-15-18"></span>22. Goerke-Mallet, P.; Busch, W.; Müterthies, A.; Melchers, C. Copernicus for Mining—Über den Einsatz von Sentinel-Daten im Nachbergbau. *BHM Berg-Und Hüttenmännische Monatshefte* **2017**, *162*, 427–429. [\[CrossRef\]](https://doi.org/10.1007/s00501-017-0642-3)
- <span id="page-15-19"></span>23. Rz˛etała, M. *Zróznicowanie Wyst˛epowania Sztucznych Zbiornik ˙ ów Wodnych na Obszarze Wyzyny Katowickiej. Geographia. Studia et ˙ Dissertationes*; Prace Naukowe Uniwersytetu Śląskiego: Katowice, Poland, 1998; Volume 22, pp. 53–67.
- <span id="page-15-20"></span>24. EGMS. Available online: <https://land.copernicus.eu/pan-european/european-ground-motion-service> (accessed on 23 February 2024).
- <span id="page-15-21"></span>25. Devleeschouwer, X.; Declercq, P.Y.; Flamion, B.; Brixko, J.; Timmermans, A.; Vanneste, J. Uplift revealed by radar interferometry around Liège (Belgium): A relation with rising mining groundwater. In Proceedings of Post-Mining, Nancy, France, 6–8 February 2008.
- <span id="page-15-22"></span>26. Vervoort, A.; Declercq, P.Y. Surface movement above old coal longwalls after mine closure. *Int. J. Min. Sci. Technol.* **2017**, *27*, 481–490. [\[CrossRef\]](https://doi.org/10.1016/j.ijmst.2017.03.007)
- <span id="page-15-23"></span>27. Bell, F.G.; Donnelly, L.J.; Genske, D.D.; Ojeda, J. Unusual cases of mining subsidence from Great Britain, Germany and Colombia. *Environ. Geol.* **2005**, *47*, 620–631. [\[CrossRef\]](https://doi.org/10.1007/s00254-004-1187-9)
- <span id="page-15-24"></span>28. Jinhai, Z.; Ning, J.; Liming, Y.; Liyang, B. The effects of mining subsidence and drainage improvements on a waterlogged area. *Bull. Eng. Geol. Environ.* **2019**, *78*, 3815–3831. [\[CrossRef\]](https://doi.org/10.1007/s10064-018-1356-9)
- <span id="page-15-25"></span>29. Chen, Y.; Hu, Z.; Li, P.; Li, G.; Yuan, D.; Guo, J. Assessment and Effect of Mining Subsidence on Farmland in Coal–Crop Overlapped Areas: A Case of Shandong Province, China. *Agriculture* **2022**, *12*, 1235. [\[CrossRef\]](https://doi.org/10.3390/agriculture12081235)
- <span id="page-15-26"></span>30. Yilmaz, I.; Marschalko, M. A leaning historical monument formed by underground mining effect: An example from Czech Republic. *Eng. Geol.* **2012**, *133–134*, 43–48. [\[CrossRef\]](https://doi.org/10.1016/j.enggeo.2012.02.011)
- <span id="page-15-27"></span>31. Bell, F.G.; Stacey, T.R.; Genske, D.D. Mining subsidence and its effect on the environment: Some differing example. *Environ. Geol.* **2000**, *40*, 135–152. [\[CrossRef\]](https://doi.org/10.1007/s002540000140)
- <span id="page-15-28"></span>32. Cuenca, M.C.; Hooper, A.J.; Hanssen, R.F. Surface deformation induced by water influx in the abandoned coal mines in Limburg, The Netherlands observed by satellite radar interferometry. *J. Appl. Geophys.* **2013**, *88*, 1–11. [\[CrossRef\]](https://doi.org/10.1016/j.jappgeo.2012.10.003)
- <span id="page-16-0"></span>33. Busch, W.; Coldewey, W.G.; Walter, D.; Wesche, D.; Tielmann, I. *Analyse von Senkungserscheinungen Außerhalb Prognostizierter Bergbaulicher Einwirkungsbereiche des Bergwerks Prosper-Haniel, Gutachten der TU Clausthal und der WWU Münster vom 31.08.2012 im Auftrag der Bezirksregierung Arnsberg (Abt.6)*; TU Clausthal: Clausthal-Zellerfeld, Germany, 2012.
- 34. Melchers, C.; Goerke-Mallet, P.; Kleineberg, K. Elements and Aspects of the Post-Mining Era. *Min. Rep. Glückauf* **2016**, *152*, 215–223.
- <span id="page-16-1"></span>35. Harnischmacher, S. Quantification of mining subsidence in the Ruhr District (Germany). *Géomorphologie Relief Process. Environ.* **2010**, *3*, 261–274. [\[CrossRef\]](https://doi.org/10.4000/geomorphologie.7965)
- <span id="page-16-2"></span>36. Białek, J.; Mielimaka, R.; Czerwińska-Lubczyk, A. Górnictwo perspektywy i zagrożenia. In *BHP Oraz Ochrona i Rekultywacja Powierzchni*; Wydawnictwo P.A.nova: Gliwice, Poland, 2014; p. 271.
- 37. Kowalski, A. Deformacje powierzchni w Górnośląskim Zagłębiu Węglowym; Monografia; Wydawnictwo Głównego Instytutu Górnictwa: Katowice, Poland, 2015; p. 283.
- <span id="page-16-3"></span>38. Kowalski, A. *Deformacje Powierzchni na Terenach Górniczych Kopalni W˛egla Kamiennego*; Wydawnictwo Głównego Instytutu Górnictwa: Katowice, Poland, 2020; p. 300.
- <span id="page-16-4"></span>39. Gholizadeh, A.; Saberioon, M.; Ben-Dor, E.; Borůvka, L. Monitoring of Selected Soil Contaminants using Proximal and Remote Sensing Techniques: Background, State-of-the-Art and Future Perspectives. *Crit. Rev. Environ. Sci. Technol.* **2018**, *48*, 243–278. [\[CrossRef\]](https://doi.org/10.1080/10643389.2018.1447717)
- 40. Gong, C.; Lei, S.; Bian, Z.; Liu, Y.; Zhang, Z.; Cheng, W. Analysis of the Development of an Erosion Gully in an Open-Pit Coal Mine Dump During a Winter Freeze-Thaw Cycle by Using Low-Cost UAVs. *Remote Sens.* **2019**, *11*, 1356. [\[CrossRef\]](https://doi.org/10.3390/rs11111356)
- 41. Carabassa, V.; Montero, P.; Alcañiz, J.M.; Padró, J.-C. Soil Erosion Monitoring in Quarry Restoration Using Drones. *Minerals* **2021**, *11*, 949. [\[CrossRef\]](https://doi.org/10.3390/min11090949)
- <span id="page-16-5"></span>42. Mi, J.; Yang, Y.; Hou, H.; Zhang, S.; Ding, Z.; Hua, Y. Impacts of Ground Fissures on Soil Properties in an Underground Mining Area on the Loess Plateau, China. *Land* **2022**, *11*, 162. [\[CrossRef\]](https://doi.org/10.3390/land11020162)
- <span id="page-16-6"></span>43. Bernsdorf, B.; Rudolph, T.; Pawlik, M.; Bökelmann, S. Multisensorales Geomonitoring—Ein Beitrag zur Datenfusion im Nachbergbau = Multi-Sensoral Geomonitoring—A Contribution on Data Fusion in Post-Mining. *gis.Science* **2023**, *1*, 1–16.
- <span id="page-16-7"></span>44. Flores, H.; Lorenz, S.; Jackisch, R.; Tusa, L.; Contreras, I.C.; Zimmermann, R.; Gloaguen, R. Uas-based hyperspectral environmental monitoring of acid mine drainage affected waters. *Minerals* **2021**, *11*, 182. [\[CrossRef\]](https://doi.org/10.3390/min11020182)
- <span id="page-16-8"></span>45. Pawlik, M.; Gellendin, M.; Bernsdorf, B.; Rudolph, T.; Benndorf, J. Digital-Twin—How to Observe Changes and Trends on the Post-Mining Areas? *Int. J. Earth Environ. Sci.* **2022**, *7*, 195. [\[CrossRef\]](https://doi.org/10.15344/2456-351X/2022/195)
- <span id="page-16-9"></span>46. Rudolph, T.; Yin, X.; Goerke-Mallet, P. Umfassende Definition des Geo- und Umweltmonitoring aus den nachbergbaulichen Erfahrungen im Ruhrgebiet. *Z. Der Dtsch. Ges. Für Geowiss.* **2023**, *173*, 513–531. [\[CrossRef\]](https://doi.org/10.1127/zdgg/2022/0335)
- <span id="page-16-10"></span>47. Erdelj, M.; Natalizio, E. UAV-assisted disaster management: Applications and open issues. In Proceedings of 2016 Intertional Conference on Computing, Networking and Communications (ICNC), Kauai, HI, USA, 15–18 February 2016. [\[CrossRef\]](https://doi.org/10.1109/ICCNC.2016.7440563)
- 48. Xu, J.; Ota, K.; Dong, M. LUNA: Lightweight UAV navigation based on airborne vision for disaster management. In Proceedings of International Conference on Internet of Things (iThings) and IEEE Green Computing and Communications (GreenCom) and IEEE Cyber, Physical and Social Computing (CPSCom) and IEEE Smart Data (SmartData), Atlanta, GA, USA, 14–17 July 2019. [\[CrossRef\]](https://doi.org/10.1109/iThings/GreenCom/CPSCom/SmartData.2019.00073)
- 49. Yuan, G.; Wang, Y.; Zhao, F.; Wang, T.; Zhang, L.; Hao, M.; Yan, S.; Dang, L.; Peng, B. Accuracy assessment and scale effect investigation of UAV thermography for underground coal fire surface temperature monitoring. *Int. J. Appl. Earth Obs. Geoinf.* **2021**, *102*, 102426. [\[CrossRef\]](https://doi.org/10.1016/j.jag.2021.102426)
- <span id="page-16-11"></span>50. Bouguettaya, A.; Zarzour, H.; Taberkit, A.M.; Kechida, A. A review on early wildfire detection from unmanned aerial vehicles using deep learning-based computer vision algorithms. *Signal Process.* **2022**, *190*, 108309. [\[CrossRef\]](https://doi.org/10.1016/j.sigpro.2021.108309)
- <span id="page-16-12"></span>51. Prosekov, A.Y.; Rada, A.O.; Kuznetsov, A.D.; Timofeev, A.E.; Osintseva, M.A. Environmental monitoring of endogenous fires based on thermal imaging and 3D mapping from an unmanned aerial vehicle. *IOP Conf. Ser. Earth Environ. Sci.* **2022**, *981*, 4201. [\[CrossRef\]](https://doi.org/10.1088/1755-1315/981/4/042016)
- <span id="page-16-13"></span>52. Bernsdorf, B.; Formaniuk, A.; Rudolph, T. Possibilities of a method for copter-supported gas leak detection with thermal imaging cameras in industry and hazard prevention. *Oil Gas Eur. Mag.* **2020**, *4*, 12–20. [\[CrossRef\]](https://doi.org/10.19225/201205)
- 53. Mader, S.; Yang, C.-H.; Müterthies, A.; Teuwsen, S.; Formaniuk, A.; Rudolph, T.; Haske, B.; Bernsdorf, B. Sicherheit von gastechnischen Anlagen—Das KaMonSys-Projekt. Teil 2: Bildverarbeitungsansätze für eine mehrstufige Gasdetektion mittels Satelliten- und Kopter-Lösungen. *Erdoel Erdgas Kohle EKEP* **2021**, *137*, 23–29.
- 54. Rudolph, T.; Haske, B.; Bernsdorf, B.; Müterthies, A.; Teuwsen, S.; Formaniuk, A.; Mader, S. Das Projekt KaMonSys–Sicherheit in gastechnischen Anlagen: Teil 1: Grundlagen—3D-GIS und Flugplanung für autonome Roboterflüge in gastechnischen Anlagen. *Erdoel Erdgas Kohle EKEP* **2021**, *137*, 26–33.
- 55. Haske, B.; Rudolph, T.; Bernsdorf, B.; Benndorf, J. Sustainability in Energy Storage—How Modern Geoscience Concepts can Improve Underground Storage Monitoring. *Int. J. Earth Environ. Sci.* **2022**, *7*, 199.
- <span id="page-16-14"></span>56. Haske, B.; Tiganj, J.; Bernsdorf, B.; Rudolph, T. The use of UAVs in supporting the preservation of the industrial and mining heritage in the Ruhr area. *IOP Conf. Ser. Earth Environ. Sci.* **2023**, *1189*, 12024. [\[CrossRef\]](https://doi.org/10.1088/1755-1315/1189/1/012024)
- <span id="page-16-15"></span>57. Pawlik, M.; Haske, B.; Bernsdorf, B.; Rudolph, T.; Benndorf, J. Analyse des Zustands der Vegetation auf dem Gelände des stillgelegten Bergwerks ProsperHaniel anhand von multispektralen Satellitenbildern der Sentinel-2 Mission und Drohnenflüge. *Markscheidewesen* **2022**, *129*, 37–44.
- <span id="page-17-0"></span>58. Böse, C.; Farrenkopf, M.; Weindl, A. *Kohle-Koks-Öl, Die Geschichte des Bergwerk Prosper-Haniel*; Aschendorff Verlag: Münster, Germany, 2018.
- <span id="page-17-1"></span>59. RAG Stiftung—Bürgerinformationsdienst (BID). Available online: [https://geodaten.rag.de/mapapps/resources/apps/bid/ind](https://geodaten.rag.de/mapapps/resources/apps/bid/index.html?lang=de) [ex.html?lang=de](https://geodaten.rag.de/mapapps/resources/apps/bid/index.html?lang=de) (accessed on 23 February 2024).
- <span id="page-17-2"></span>60. Pawlik, M.; Rudolph, T.; Bernsdorf, B. Analysis of changes of the vegetation condition on the area of the closed Prosper-Haniel mine in 1984-2021 using multispectral satellite images. *IOP Conf. Ser. Earth Environ. Sci.* **2023**, *1189*, 12022. [\[CrossRef\]](https://doi.org/10.1088/1755-1315/1189/1/012022)
- <span id="page-17-3"></span>61. DJI Phantom 4 Multispectral. Available online: <https://www.dji.com/de/p4-multispectral/specs> (accessed on 26 February 2024).
- <span id="page-17-4"></span>62. LBA- Luftfahrt Bundesamt. Available online: [https://www.lba.de/DE/Drohnen/Drohnen\\_node.html](https://www.lba.de/DE/Drohnen/Drohnen_node.html) (accessed on 23 February 2024).
- 63. Luftverkehrs-Ordnung (LuftVO). Available online: <https://www.buzer.de/gesetz/11757/index.htm> (accessed on 23 February 2024).
- <span id="page-17-5"></span>64. COMMISSION IMPLEMENTING REGULATION (EU). 2019/947 of 24 May 2019 on the Rules and Procedures for the Operation of Unmanned Aircraft. Available online: <https://eur-lex.europa.eu/legal-content/EN/TXT/HTML/?uri=CELEX:32019R0947> (accessed on 9 April 2024).
- <span id="page-17-6"></span>65. Kersten, T.P.; Lindstaedt, M. Photogrammetrie auf Knopfdruck—Auswertung und Resultate UAV-gestützter Bildflugdaten. *Zfv Z. Für Geodäsie Geoinf. Und Landmanag.* **2017**, *142*, 3–13. [\[CrossRef\]](https://doi.org/10.12902/zfv-0145-2016)
- <span id="page-17-7"></span>66. DJI Mavic 2 Enterprise Advance. Available online: <https://enterprise.dji.com/de/mavic-2-enterprise-advanced> (accessed on 13 February 2024).
- <span id="page-17-8"></span>67. EASA-Unmanned Aircraft Systems Regulations. Available online: [https://www.easa.europa.eu/en/documentlibrary/easy-acc](https://www.easa.europa.eu/en/documentlibrary/easy-access-rules/easy-access-rules-unmanned-aircraft-systems-regulations-eu) [ess-rules/easy-access-rules-unmanned-aircraft-systems-regulations-eu](https://www.easa.europa.eu/en/documentlibrary/easy-access-rules/easy-access-rules-unmanned-aircraft-systems-regulations-eu) (accessed on 23 February 2024).
- <span id="page-17-9"></span>68. BMDV–EU Regelungen für Drohnen. Available online: <https://bmdv.bund.de/SharedDocs/DE/Artikel/LF/drohnen.html> (accessed on 23 February 2024).
- <span id="page-17-10"></span>69. NOTAM Info. Available online: <https://www.notaminfo.com/> (accessed on 23 February 2024).
- <span id="page-17-11"></span>70. UAV Forecast. Available online: <https://www.uavforecast.com> (accessed on 23 February 2024).
- <span id="page-17-12"></span>71. Eling, C.; Münstermann, G. Direkte Georeferenzierung von Bildverbänden: Zum Leistungsstand von UAV Systemen mit integrierten RTK-Modulen. In *UAV 2020—The Sky is the Limit*; Przybilla, H.-J., Kersten, T.J., Eds.; DVW-Schriftenreihe Band 97 Wißner-Verlag: Augsburg, Germany, 2020; pp. 77–90.
- <span id="page-17-13"></span>72. Wanninger, L. Introduction to Network RTK. 2008. Available online: [http://www.wasoft.de/e/iagwg451/intro/introduction.ht](http://www.wasoft.de/e/iagwg451/intro/introduction.html) [ml](http://www.wasoft.de/e/iagwg451/intro/introduction.html) (accessed on 23 February 2024).
- <span id="page-17-14"></span>73. Kersten, T.; Lindstaedt, M. UAV-basierte Bildflüge mit RTK-GNSS—Brauchen wir da noch Passpunkte. In *UAV 2022—Innovation und Praxis*; Wasmeier, P., Ed.; DVW Schriftenreihe Band 100 Wißner-Verlag: Augsburg, Germany, 2022; pp. 39–58.
- <span id="page-17-15"></span>74. SAPOS. Available online: [https://www.bezreg-koeln.nrw.de/geobasis-nrw/produkte-unddienste/raumbezug/satellitenpos](https://www.bezreg-koeln.nrw.de/geobasis-nrw/produkte-unddienste/raumbezug/satellitenpositionierungsdienst-sapos) [itionierungsdienst-sapos](https://www.bezreg-koeln.nrw.de/geobasis-nrw/produkte-unddienste/raumbezug/satellitenpositionierungsdienst-sapos) (accessed on 23 February 2024).
- <span id="page-17-16"></span>75. Mobilfunk Monitoring Karte. Available online: [https://gigabitgrundbuch.bund.de/GIGA/DE/MobilfunkMonitoring/Vollbild/](https://gigabitgrundbuch.bund.de/GIGA/DE/MobilfunkMonitoring/Vollbild/start.html) [start.html](https://gigabitgrundbuch.bund.de/GIGA/DE/MobilfunkMonitoring/Vollbild/start.html) (accessed on 23 February 2024).
- <span id="page-17-17"></span>76. EASA—How High Can I Fly My Drone? Available online: <https://www.easa.europa.eu/en/faq/116465> (accessed on 23 February 2024).
- <span id="page-17-18"></span>77. UAV Mapping Guidelines—7. Preparing UAV Mission. Available online: [https://uav-guidelines.openaerialmap.org/pages/07](https://uav-guidelines.openaerialmap.org/pages/07-preparing-for-the-uav-mission/) [preparing-for-the-uav-mission/](https://uav-guidelines.openaerialmap.org/pages/07-preparing-for-the-uav-mission/) (accessed on 23 February 2024).
- <span id="page-17-19"></span>78. Toffanin, P. *OpenDroneMap: The Missing Guide: A Practical Guide to Drone Mapping Using Free and Open Source Software*; MasseranoLabs LLC: Belleair Bluffs, FL, USA, 2019; p. 264.
- <span id="page-17-20"></span>79. Agisoft. Available online: [https://agisoft.freshdesk.com/support/solutions/articles/31000159853-dji-phantom-4-multispectr](https://agisoft.freshdesk.com/support/solutions/articles/31000159853-dji-phantom-4-multispectral-data-processing#Calibrate-Reflectance) [al-data-processing#Calibrate-Reflectance](https://agisoft.freshdesk.com/support/solutions/articles/31000159853-dji-phantom-4-multispectral-data-processing#Calibrate-Reflectance) (accessed on 23 February 2024).
- <span id="page-17-21"></span>80. Micasense. Available online: [https://support.micasense.com/hc/en-us/articles/115000765514-Use-of-Calibrated-Reflectance](https://support.micasense.com/hc/en-us/articles/115000765514-Use-of-Calibrated-Reflectance-Panels-For-MicaSense-Data) [-Panels-For-MicaSense-Data](https://support.micasense.com/hc/en-us/articles/115000765514-Use-of-Calibrated-Reflectance-Panels-For-MicaSense-Data) (accessed on 23 February 2024).
- <span id="page-17-22"></span>81. Vapnik, V.N. An overview of statistical learning theory. *IEEE Trans. Neural Netw.* **1999**, *10*, 988–999. [\[CrossRef\]](https://doi.org/10.1109/72.788640) [\[PubMed\]](https://www.ncbi.nlm.nih.gov/pubmed/18252602)
- <span id="page-17-23"></span>82. Cortes, C.; Vapnik, V.N. Support-vector networks. *Mach. Learn.* **1995**, *20*, 273–297. [\[CrossRef\]](https://doi.org/10.1007/BF00994018)
- <span id="page-17-24"></span>83. Rouse, J.W.; Haas, R.H.; Schell, J.A.; Deering, D.W. Monitoring the Vernal Advancement and Retrogradation (Green Wave Effect) of Natural Vegetation. RSC-1978-4, 1 November 1974.
- <span id="page-17-25"></span>84. Kuechly, H.U.; Cozacu, A.; Kodl, G.; Nicolai, C.; Vallentin, C. *Grundlagen der Fernerkundung*; Inforeihe SAPIENS: Satellitendaten für Planung, Industrie, Energiewirtschaft und Naturschutz; Deutsches GeoForschungsZentrum GFZ: Potsdam, Germany, 2020.
- <span id="page-17-26"></span>85. Pawlik, M.; Haske, B.; Flores, H.; Jaeckel, J.; Bernsdorf, B.; Rudolph, T. The use of drone flights to observe the post-mining processes on the example Weihnacht and Pfingst lakes. In Proceedings of the XXIII Conference of PhD Students and Young Scientists, Wroclaw, Poland, 15 June 2023.
- <span id="page-17-27"></span>86. Westermann, S.; Goerke-Mallet, P.; Reker, B.; Dogan, T.; Wolkersdorfer, C.; Melchers, C. Aus Erfahrungen lernen: Evaluierung von Grubenwasseranstiegsprozessen zur Verbesserung zukünftiger Prognosen. In Proceedings of the 17. Altbergbau-Kolloquium, Freiberg, Germany, 16–18 November 2017.
- <span id="page-18-0"></span>87. Sedano-Cibrián, J.; Pérez-Álvarez, R.; de Luis-Ruiz, J.M.; Pereda-García, R.; Salas-Menocal, B.R. Thermal Water Prospection with UAV, Low-Cost Sensors and GIS. Application to the Case of La Hermida. *Sensors* **2022**, *22*, 6756. [\[CrossRef\]](https://doi.org/10.3390/s22186756) [\[PubMed\]](https://www.ncbi.nlm.nih.gov/pubmed/36146108)
- <span id="page-18-1"></span>88. Koparan, C.; Koc, A.B.; Privette, C.V.; Sawyer, C.B. In Situ Water Quality Measurements Using an Unmanned Aerial Vehicle (UAV) System. *Water* **2018**, *10*, 264. [\[CrossRef\]](https://doi.org/10.3390/w10030264)
- <span id="page-18-2"></span>89. Koparan, C.; Koc, A.B.; Privette, C.V.; Sawyer, C.B.; Sharp, J.L. Evaluation of a UAV-Assisted Autonomous Water Sampling. *Water* **2018**, *10*, 655. [\[CrossRef\]](https://doi.org/10.3390/w10050655)
- <span id="page-18-3"></span>90. Iezzi, F.; Todisco, M.T. Stream temperature estimated in situ from thermal-infrared images: Best estimate and uncertainty. *J. Phys. Conf. Ser.* **2015**, *655*, 12063. [\[CrossRef\]](https://doi.org/10.1088/1742-6596/655/1/012063)
- <span id="page-18-4"></span>91. Tomaštík, J.; Mokroš, M.; Saloš, S.; Chudỳ, F.; Tunák, D. Accuracy of Photogrammetric UAV-Based Point Clouds under Conditions of Partially-Open Forest Canopy. *Forests* **2017**, *8*, 151. [\[CrossRef\]](https://doi.org/10.3390/f8050151)
- <span id="page-18-5"></span>92. Jaroszewski, M.; Socha, D.; Wozniak, C. Zastosowanie metody zdjęć termowizyjnych w monitoringu termicznym zbiorników wodnych. *Aura* **2005**, *12*, 7–9.
- <span id="page-18-6"></span>93. Langhammer, J.; Lendzioch, T.; Šolc, J. Use of UAV Monitoring to Identify Factors Limiting the Sustainability of Stream Restoration Projects. *Hydrology* **2023**, *10*, 48. [\[CrossRef\]](https://doi.org/10.3390/hydrology10020048)

**Disclaimer/Publisher's Note:** The statements, opinions and data contained in all publications are solely those of the individual author(s) and contributor(s) and not of MDPI and/or the editor(s). MDPI and/or the editor(s) disclaim responsibility for any injury to people or property resulting from any ideas, methods, instructions or products referred to in the content.